This form is effective beginning with the January 1 to June 30, 2017 accounting period (2017/1) If you are filing for a prior accounting period, contact the Licensing Division for the correct form.

**STATEMENT OF ACCOUNT** for Secondary Transmissions by

Cable Systems (Long Form)

General instructions are located in

the first tab of this workbook.

## SA3E Long Form

Return completed workbook by email to:

### coplicsoa@copyright.gov

For additional information, contact the U.S. Copyright Office Licensing Division at: Tel: (202) 707-8150

| Α                                          | ACCOUNTING PERIOD COVERED BY THIS STATEMENT:                                                                                                    |                                                                                                    |                                                |                                                                      |            |        |  |
|--------------------------------------------|----------------------------------------------------------------------------------------------------|----------------------------------------------------------------------------------------------------|------------------------------------------------|----------------------------------------------------------------------|------------|--------|--|
| Accounting                                 | 2019/2                                                                                                    |                                                                                                    |                                                |                                                                      |            |        |  |
| Period                                     |                                                                                                    |                                                                                                    |                                                |                                                                      |            |        |  |
| B<br>Owner                                 | Instructions:         Give the full legal name of the owner of the rate title of the subsidiary, not that of the parene.         List any other name or names under which if there were different owners during the assigle statement of account and royalty fee.         Check here if this is the system's first for the substance. | nt corporation<br>of the owner conducts the business of th<br><i>accounting period, only the owner on the</i> | ne cable system<br>e last day of the<br>perioo | n<br>e accounting period should su                                   |            | 007376 |  |
|                                            | LEGAL NAME OF OWNER/MAILING ADD                                                                                                    | RESS OF CABLE SYSTEM                                                                                          |                                                |                                                                      |            |        |  |
|                                            | COX COMMUNICATIONS GE                                                                                                    | ORGIA, LLC                                                                                                    |                                                |                                                                      |            |        |  |
|                                            |                                                                                                    |                                                                                                    |                                                |                                                                      |            |        |  |
|                                            |                                                                                                    |                                                                                                    |                                                | (                                                                    | 00737      | 620192 |  |
|                                            |                                                                                                    |                                                                                                    |                                                |                                                                      | 007376     | 2019/2 |  |
|                                            | 6205 PEACHTREE DUNWOO<br>ATLANTA, GEORIGA 30328                                                                                                    |                                                                                                    | the business                                   | and operation of the syste                                           | em unless  | these  |  |
| С                                          | names already appear in space B. In line                                                                                                    |                                                                                                    |                                                |                                                                      |            |        |  |
| System                                     | 1 IDENTIFICATION OF CABLE SYSTEM:                                                                                                    |                                                                                                    |                                                |                                                                      |            |        |  |
|                                            | MAILING ADDRESS OF CABLE SYSTEM:                                                                                                    |                                                                                                    |                                                |                                                                      |            |        |  |
|                                            | 2 (Number, street, rural route, apartment, or suite number                                                                                                    |                                                                                                    |                                                |                                                                      |            |        |  |
|                                            |                                                                                                    | Jei )                                                                                                    |                                                |                                                                      |            |        |  |
|                                            | (City, town, state, zip code)                                                                                                    |                                                                                                    |                                                |                                                                      |            |        |  |
| D                                          | Instructions: For complete space D instr                                                                                                    | uctions, see page 1b. Identify only th                                                                        | he frst commu                                  | inity served below and reli                                          | st on page | ) 1b   |  |
| Area                                       | with all communities.                                                                                                    |                                                                                                    |                                                |                                                                      |            |        |  |
| Served                                     | CITY OR TOWN                                                                                                    | STATI                                                                                                    | E                                              |                                                                      |            |        |  |
| First<br>Community                         | MACON                                                                                                    | GA                                                                                                    |                                                |                                                                      |            |        |  |
| Community                                  | Below is a sample for reporting commun                                                                                                    | ,                                                                                                    |                                                |                                                                      |            |        |  |
|                                            | CITY OR TOWN (SAMPLE)                                                                                                    |                                                                                                    | STATE                                          | CH LINE UP                                                           | SUB        | GRP#   |  |
| Sample                                     | Alda<br>Alliance                                                                                                    |                                                                                                    | MD<br>MD                                       | A<br>B                                                               |            | 1 2    |  |
|                                            | Gering                                                                                                    |                                                                                                    | MD                                             | B                                                                    |            | 3      |  |
|                                            |                                                                                                    |                                                                                                    |                                                |                                                                      |            |        |  |
| form in order to pro<br>numbers. By provid | Section 111 of title 17 of the United States Code aut<br>cess your statement of account. PII is any personal in<br>ling PII, you are agreeing to the routine use of it to est<br>vared for the public. The effect of not providing the PII                                                                                            | formation that can be used to identify or trace<br>ablish and maintain a public record, which inc             | an individual, su<br>ludes appearing           | ch as name, address and telepho<br>in the Offce's public indexes and | one        |        |  |

FOR COPYRIGHT OFFICE USE ONLY

\$

AMOUNT

ALLOCATION NUMBER

DATE RECEIVED

2/27/2020

completed record of statements of account, and it may affect the legal suffciency of the fling, a determination that would be made by a court of law.

| FORM | SA3F  | PAGE | 1h  |
|------|-------|------|-----|
|      | URUL. | IAOL | ID. |

| LEGAL NAME OF OWNER OF CABLE SYSTEM:                                                                                                    |                    |                                           | SYSTEM ID# |                        |  |  |  |
|----------------------------------------------------------------------------------------------------|--------------------|-------------------------------------------|------------|------------------------|--|--|--|
| COX COMMUNICATIONS GEORGIA, LLC                                                                                                    |                    |                                           | 007376     |                        |  |  |  |
| <b>Instructions:</b> List each separate community served by the cable system. A "community in FCC rules: "a separate and distinct community or municipal entity (including unincorporates and including single, discrete unincorporated areas." 47 C.F.R. §76.5(dd). The frs of system identifcation hereafter known as the "first community." Please use it as the first                                                                                                    | orated communitie  | es within unincorp<br>you list will serve | orated     | D<br>Area<br>Served    |  |  |  |
| Note: Entities and properties such as hotels, apartments, condominiums, or mobile home parks should be reported in parentheses below the identified city or town.                                                                                                    |                    |                                           |            |                        |  |  |  |
| If all communities receive the same complement of television broadcast stations (i.e., on all communities with the channel line-up "A" in the appropriate column below or leave the on a partially distant or partially permitted basis in the DSE Schedule, associate each re designated by a number (based on your reporting from Part 9).                                                                                                    | e column blank. Íf | you report any st                         | ations     |                        |  |  |  |
| When reporting the carriage of television broadcast stations on a community-by-community-by-comm | a subscriber grou  |                                           |            |                        |  |  |  |
| CITY OR TOWN                                                                                                    | STATE              | CH LINE UP                                | SUB GRP#   |                        |  |  |  |
| MACON                                                                                                    | GA                 | AA                                        | 1          | First                  |  |  |  |
| BIBB COUNTY                                                                                                    | GA                 | AA                                        | 1          | Community              |  |  |  |
| BYRON                                                                                                    | GA                 | AA                                        | 2          | ,                      |  |  |  |
| CENTERVILLE                                                                                                    | GA                 | AA                                        | 2          |                        |  |  |  |
| HOUSTON COUNTY                                                                                                    |                    |                                           |            |                        |  |  |  |
|                                                                                                    | GA                 | AA                                        | 2          |                        |  |  |  |
| JONES COUNTY                                                                                                    | GA                 | AA                                        | 1          | See instructions for   |  |  |  |
| MONROE COUNTY                                                                                                    | GA                 | AA                                        | 1          | additional information |  |  |  |
| PAYNE CITY                                                                                                    | GA                 | AA                                        | 1          | on alphabetization.    |  |  |  |
| PEACH COUNTY                                                                                                    | GA                 | AA                                        | 2          |                        |  |  |  |
| ROBINS AIR FORCE BASE                                                                                                    | GA                 | AA                                        | 2          |                        |  |  |  |
| WARNER ROBINS                                                                                                    | GA                 | AA                                        | 2          |                        |  |  |  |
|                                                                                                    | ~~                 | ~~                                        | -          | Add rows as necessary. |  |  |  |
|                                                                                                    |                    |                                           |            |                        |  |  |  |
|                                                                                                    |                    |                                           |            |                        |  |  |  |
|                                                                                                    |                    |                                           |            |                        |  |  |  |
|                                                                                                    |                    |                                           |            |                        |  |  |  |
|                                                                                                    |                    |                                           |            |                        |  |  |  |
|                                                                                                    |                    |                                           |            |                        |  |  |  |
|                                                                                                    |                    |                                           |            |                        |  |  |  |
|                                                                                                    |                    |                                           |            |                        |  |  |  |
|                                                                                                    |                    |                                           |            |                        |  |  |  |
|                                                                                                    |                    |                                           |            |                        |  |  |  |
|                                                                                                    |                    |                                           |            |                        |  |  |  |
|                                                                                                    |                    |                                           |            |                        |  |  |  |
|                                                                                                    |                    |                                           |            |                        |  |  |  |
|                                                                                                    |                    |                                           |            |                        |  |  |  |
|                                                                                                    |                    |                                           |            |                        |  |  |  |
|                                                                                                    |                    |                                           |            |                        |  |  |  |
|                                                                                                    |                    |                                           |            |                        |  |  |  |
|                                                                                                    |                    |                                           |            |                        |  |  |  |
|                                                                                                    |                    |                                           |            |                        |  |  |  |
|                                                                                                    |                    |                                           |            |                        |  |  |  |
|                                                                                                    |                    |                                           |            |                        |  |  |  |
|                                                                                                    |                    |                                           |            |                        |  |  |  |
|                                                                                                    |                    |                                           |            |                        |  |  |  |
|                                                                                                    |                    |                                           |            |                        |  |  |  |
|                                                                                                    |                    |                                           |            |                        |  |  |  |
|                                                                                                    |                    |                                           |            |                        |  |  |  |
|                                                                                                    |                    |                                           |            |                        |  |  |  |
|                                                                                                    |                    |                                           |            |                        |  |  |  |
|                                                                                                    |                    |                                           |            |                        |  |  |  |
|                                                                                                    |                    |                                           |            |                        |  |  |  |
|                                                                                                    |                    |                                           |            |                        |  |  |  |
|                                                                                                    |                    |                                           |            |                        |  |  |  |
|                                                                                                    |                    |                                           |            |                        |  |  |  |
|                                                                                                    |                    |                                           |            |                        |  |  |  |

|  | [ |
|--|---|
|  |   |

| Nomo                      | LEGAL NAME OF OWNER OF CABL                                                                                                  | E SYSTEM:                                                                                                    |          |                                  |        |           |             |       |              |               | S      | YSTEN | VID |
|---------------------------|----------------------------------------------------------------------------------------------------|----------------------------------------------------------------------------------------------------|----------|----------------------------------|--------|-----------|-------------|-------|--------------|---------------|--------|-------|-----|
| Name                      | COX COMMUNICATION                                                                                                    | IS GEORGIA                                                                                                    | A, LLC   | ;                                |        |           |             |       |              |               |        | 007   | 737 |
| F                         | SECONDARY TRANSMISSION                                                                                                    | I SERVICE: SL                                                                                                    | IBSCR    | IBERS AND R                      | ATE    | s         |             |       |              |               |        |       |     |
| E                         | In General: The information in s                                                                                             | •                                                                                                    |          | -                                |        | -         |             |       |              |               |        |       |     |
| Secondam/                 |                                                                                                    | system, that is, the retransmission of television and radio broadcasts by your system to subscribers. Give information about other services (including pay cable) in space F, not here. All the facts you state must be those existing on the |          |                                  |        |           |             |       |              |               |        |       |     |
| Secondary<br>Transmission |                                                                                                    | t day of the accounting period (June 30 or December 31, as the case may be).                                                                                                    |          |                                  |        |           |             |       |              |               |        |       |     |
| Service: Sub-             |                                                                                                    | : Both blocks in space E call for the number of subscribers to the cable system, broken                                                                                                    |          |                                  |        |           |             |       |              |               |        |       |     |
| scribers and              | down by categories of secondary transmission service. In general, you can compute the number of subscribers in               |                                                                                                    |          |                                  |        |           |             |       |              |               |        |       |     |
| Rates                     | each category by counting the number of billings in that category (the number of persons or organizations charged            |                                                                                                    |          |                                  |        |           |             |       |              |               |        |       |     |
|                           |                                                                                                    | separately for the particular service at the rate indicated—not the number of sets receiving service).<br><b>Rate:</b> Give the standard rate charged for each category of service. Include both the amount of the charge and the             |          |                                  |        |           |             |       |              |               |        |       |     |
|                           | unit in which it is generally billed. (Example: "\$20/mth"). Summarize any standard rate variations within a particular rate |                                                                                                    |          |                                  |        |           |             |       |              |               |        |       |     |
|                           | category, but do not include disc                                                                                            | counts allowed                                                                                                    | for adv  | ance payment.                    |        |           |             |       |              |               |        |       |     |
|                           | Block 1: In the left-hand block                                                                                              | •                                                                                                    |          | -                                |        |           | •           |       |              |               |        |       |     |
|                           | systems most commonly provide that applies to your system. Not                                                               |                                                                                                    |          |                                  |        |           |             |       |              |               | ory    |       |     |
|                           | categories, that person or entity                                                                                            |                                                                                                    |          |                                  |        |           |             |       |              |               | ntial  |       |     |
|                           | subscriber who pays extra for ca                                                                                             |                                                                                                    |          |                                  |        |           |             |       |              |               |        |       |     |
|                           | first set" and would be counted of                                                                                           |                                                                                                    |          |                                  |        |           |             |       |              |               |        |       |     |
|                           | <b>Block 2:</b> If your cable system printed in block 1 (for example, t                                                      | -                                                                                                    |          | •                                |        |           |             |       |              |               |        |       |     |
|                           | with the number of subscribers a                                                                                             |                                                                                                    |          |                                  |        |           |             |       |              |               | lei    |       |     |
|                           | sufficient.                                                                                                    |                                                                                                    | <u>.</u> |                                  |        |           |             |       |              |               |        |       |     |
|                           | BL                                                                                                    | OCK 1                                                                                                    |          |                                  |        |           |             |       | BLOC         |               |        | -     |     |
|                           | CATEGORY OF SERVICE                                                                                                    | NO. OF<br>SUBSCRIB                                                                                                    |          | RATE                             |        | CATE      | EGORY OF    | SEI   | RVICE        | NO.<br>SUBSCF |        | RA    | TE  |
|                           | Residential:                                                                                                    | SOBSCIUD                                                                                                    | LING     |                                  |        | UAIL      |             | ULI   |              | 300301        |        | 1.7   |     |
|                           | Service to first set                                                                                                    | 4                                                                                                    | 8,699    | \$0-\$25.00                      |        |           |             |       |              |               |        |       |     |
|                           | Service to additional set(s)                                                                                                 |                                                                                                    | 16       | No Cost                          |        |           |             |       |              |               |        |       |     |
|                           | • FM radio (if separate rate)                                                                                                |                                                                                                    |          |                                  |        |           |             |       |              |               |        |       |     |
|                           | Motel, hotel                                                                                                    |                                                                                                    | 73       | \$0-\$25.00                      |        |           |             |       |              |               |        |       |     |
|                           | Commercial                                                                                                    |                                                                                                    | 1,665    | \$0-\$25.00                      |        |           |             |       |              |               |        |       |     |
|                           | Converter                                                                                                    |                                                                                                    |          |                                  |        |           |             |       |              |               |        |       |     |
|                           | Residential                                                                                                    | 11                                                                                                    | 4,793    | \$ 3.99                          |        |           |             |       |              |               |        |       |     |
|                           | <ul> <li>Non-residential</li> </ul>                                                                                          | 1                                                                                                    | 2,057    | \$ 3.99                          |        |           |             |       |              |               |        |       |     |
|                           |                                                                                                    |                                                                                                    |          |                                  | -      |           |             |       |              |               |        |       | _   |
| _                         | SERVICES OTHER THAN SEC<br>In General: Space F calls for ra                                                                  | -                                                                                                    |          |                                  | -      | ct to al  | l vour cabl |       | stom's son   | ices that w   | Noro   |       |     |
| F                         | not covered in space E, that is, t                                                                                           |                                                                                                    | ,        |                                  | •      |           | •           | •     |              |               | Were   |       |     |
|                           | service for a single fee. There a                                                                                            |                                                                                                    |          |                                  |        |           |             |       |              |               |        |       |     |
| Services                  | furnished at cost or (2) services                                                                                            |                                                                                                    |          |                                  |        |           |             |       |              |               |        |       |     |
| Other Than<br>Secondary   | amount of the charge and the ur<br>enter only the letters "PP" in the                                                        |                                                                                                    | usually  | billed. If any ra                | ates a | are ch    | arged on a  | vari  | able per-p   | ogram ba      | sis,   |       |     |
| ransmissions:             | Block 1: Give the standard ra                                                                                                |                                                                                                    | he cabl  | e svstem for ea                  | ach o  | of the a  | applicable  | servi | ces listed.  |               |        |       |     |
| Rates                     | Block 2: List any services that                                                                                              | t your cable sy                                                                                                    | stem fu  | rnished or offer                 | ed d   | luring t  | the accoun  | ting  | period that  |               |        |       |     |
|                           | listed in block 1 and for which a                                                                                            |                                                                                                    |          |                                  | ishec  | d. List f | these othe  | r ser | vices in the | e form of a   | 1      |       |     |
|                           | brief (two- or three-word) descrip                                                                                           | otion and includ                                                                                                    | le the r | ate for each.                    |        |           |             |       |              |               |        |       |     |
|                           |                                                                                                    | BLO                                                                                                    |          |                                  |        |           |             |       |              |               | OCK 2  |       |     |
|                           | CATEGORY OF SERVICE                                                                                                    | RATE                                                                                                    |          | GORY OF SER                      |        |           | RATE        |       | CATEGO       | RY OF S       | ERVICE | RA    | TE  |
|                           | Continuing Services:                                                                                                    | ¢ 45.00                                                                                                    |          | ation: Non-res                   | iden   | ntial     |             |       |              |               |        |       |     |
|                           | Pay cable     Pay cable     add'l channel                                                                                    | \$ 15.99<br>10.00.32.00                                                                                                    |          | itel, hotel<br>mmercial          |        |           |             |       |              |               |        |       |     |
|                           | Pay cable—add'l channel     Eire protection                                                                                  | 10.00-32.00                                                                                                    | _        |                                  |        |           |             |       |              |               |        |       |     |
|                           | Fire protection     Burglar protection                                                                                       |                                                                                                    |          | y cable<br>v cable-add'l ct      | 1000   | ام        |             |       |              |               |        |       |     |
|                           | •Burglar protection<br>Installation: Residential                                                                             |                                                                                                    |          | y cable-add'l cł<br>e protection | an     | CI        |             |       |              |               |        |       |     |
|                           | • First set                                                                                                    | 20-100.00                                                                                                    |          | rglar protection                 |        |           |             |       |              |               |        |       |     |
|                           | Additional set(s)                                                                                                    | \$ 25.00                                                                                                    |          | services:                        |        |           |             |       |              |               |        |       |     |
|                           | • FM radio (if separate rate)                                                                                                |                                                                                                    |          | connect                          |        |           |             |       |              |               |        |       |     |
|                           | Converter                                                                                                    |                                                                                                    |          | sconnect                         |        |           |             |       |              |               |        |       |     |
|                           |                                                                                                    |                                                                                                    |          | tlet relocation                  |        |           | \$0-\$50.   | 00    |              |               |        |       |     |
|                           |                                                                                                    |                                                                                                    | _        | ve to new addr                   | ess    |           | 20.00-50    |       |              |               |        |       |     |
|                           |                                                                                                    |                                                                                                    |          |                                  |        |           |             |       |              |               |        |       |     |

| LEGAL NAME OF OW                                                          | NER OF CABLE SY      | YSTEM:           |                            |                         | SYSTEM ID:                                                                 | Namo                                          |
|---------------------------------------------------------------------------|----------------------|------------------|----------------------------|-------------------------|----------------------------------------------------------------------------|-----------------------------------------------|
| COX COMMU                                                                 | NICATIONS O          | GEORGIA,         | LLC                        |                         | 007370                                                                     |                                               |
| PRIMARY TRANSMIT                                                          | TERS: TELEVISIO      | ON               |                            |                         |                                                                            |                                               |
| In General: In space                                                      | G, identify ever     | y television sta | ation (including           | translator stations     | and low power television stations)                                         | <b>^</b>                                      |
|                                                                           | • •                  | -                | •                          | ( )                     | ed only on a part-time basis under                                         | G                                             |
| •                                                                         |                      |                  |                            | Ū                       | ain network programs [sections<br>and (2) certain stations carried on a    | Primary                                       |
| substitute program ba                                                     |                      |                  | 0                          | (c)(z) and (4))], a     |                                                                            | Transmitters:                                 |
|                                                                           |                      |                  |                            | s carried by your o     | able system on a substitute program                                        | Television                                    |
| <ul> <li>basis under specifc F</li> <li>Do not list the static</li> </ul> |                      |                  |                            | ne Special Statem       | ent and Program Log)—if the                                                |                                               |
| station was carried                                                       |                      |                  | in in space i (ii          | ie opecial statem       |                                                                            |                                               |
|                                                                           | •                    |                  |                            |                         | tute basis and also on some other                                          |                                               |
| basis. For further<br>in the paper SA3 f                                  |                      | erning substit   | ute basis statio           | ns, see page (v) c      | f the general instructions located                                         |                                               |
| • •                                                                       |                      | sign. Do not r   | eport originatio           | n program service       | s such as HBO, ESPN, etc. Identify                                         |                                               |
|                                                                           |                      |                  | 0                          | •                       | tion. For example, report multi-                                           |                                               |
| cast stream as "WET<br>WETA-simulcast).                                   | A-2". Simulcast      | streams must     | be reported in             | column 1 (list eac      | h stream separately; for example                                           |                                               |
|                                                                           | ne channel numl      | ber the FCC h    | as assigned to             | the television stat     | ion for broadcasting over-the-air in                                       |                                               |
| •                                                                         | •                    |                  | annel 4 in Wash            | nington, D.C. This      | may be different from the channel                                          |                                               |
| on which your cable s                                                     |                      |                  | ation is a netwo           | ork station an inde     | ependent station, or a noncommercial                                       |                                               |
|                                                                           |                      |                  |                            |                         | ast), "I" (for independent), "I-M"                                         |                                               |
| · ·                                                                       | <i>//</i>            |                  | <i>,</i> ,                 | ``                      | ommercial educational multicast).                                          |                                               |
| For the meaning of th<br>Column 4: If the s                               |                      |                  |                            |                         | ne paper SA3 form.<br>es". If not, enter "No". For an ex-                  |                                               |
| planation of local ser                                                    |                      |                  | •                          | ,                       |                                                                            |                                               |
|                                                                           |                      |                  |                            |                         | stating the basis on which your                                            |                                               |
| cable system carried<br>carried the distant sta                           |                      |                  |                            |                         | tering "LAC" if your cable system                                          |                                               |
|                                                                           |                      |                  |                            |                         | / payment because it is the subject                                        |                                               |
| -                                                                         |                      |                  |                            | •                       | stem or an association representing                                        |                                               |
| •                                                                         |                      |                  | •                          | <b>U</b> 1              | ry transmitter, enter the designa-<br>ther basis, enter "O." For a further |                                               |
| · · /                                                                     |                      |                  |                            |                         | ed in the paper SA3 form.                                                  |                                               |
|                                                                           |                      |                  |                            |                         | to which the station is licensed by the                                    |                                               |
| Note: If you are utiliz                                                   |                      |                  |                            |                         | n which the station is identifed.                                          |                                               |
| <b>,</b>                                                                  | 5 1                  |                  | EL LINE-UP                 | •                       |                                                                            | -                                             |
| 1 0411                                                                    | 2. B'CAST            |                  |                            |                         | 6. LOCATION OF STATION                                                     | -                                             |
| 1. CALL<br>SIGN                                                           | 2. B CAST<br>CHANNEL | 3. TYPE<br>OF    | 4. DISTANT?<br>(Yes or No) | 5. BASIS OF<br>CARRIAGE | 8. LOCATION OF STATION                                                     |                                               |
|                                                                           | NUMBER               | STATION          | ````                       | (If Distant)            |                                                                            |                                               |
| WGNM-1                                                                    | 45.1                 | 1                | No                         | (                       | MACON, GA                                                                  | -                                             |
| WGXA-1                                                                    | 24.1                 | 1                | No                         |                         | MACON, GA                                                                  |                                               |
| WGXA-1                                                                    | 24.2                 | N-M              | No                         |                         | MACON, GA                                                                  | See instructions for<br>additional informatio |
|                                                                           |                      |                  |                            |                         |                                                                            | on alphabetization.                           |
| WGXA-3                                                                    | 24.3                 | I-M              | No                         |                         | MACON, GA                                                                  |                                               |
| WMAZ-1                                                                    | 13.1                 | N                | No                         |                         | MACON, GA                                                                  |                                               |
| WMAZ-2                                                                    | 13.2                 | I-M              | No                         |                         | MACON, GA                                                                  |                                               |
| WMAZ-3                                                                    | 13.3                 | I-M              | No                         |                         | MACON, GA                                                                  |                                               |
| WMGT-1                                                                    | 41.1                 | N                | No                         |                         | MACON, GA                                                                  |                                               |
| WMGT-2                                                                    | 41.2                 | I-M              | No                         |                         | MACON, GA                                                                  |                                               |
| WMGT-4                                                                    | 41.4                 | I-M              | No                         |                         | MACON, GA                                                                  |                                               |
|                                                                           |                      |                  |                            | · ·                     |                                                                            |                                               |
| WMGT-5                                                                    | 41.5                 | I-M              | No                         |                         | MACON, GA                                                                  |                                               |
| WMUB-1                                                                    | 38.1                 | I                | No                         |                         | WARNER ROBINS, GA                                                          |                                               |
| WMUM-1                                                                    | 29.1                 | Е                | No                         |                         | COCHRAN, GA                                                                |                                               |
| WPGA-1                                                                    | 58.1                 | I                | No                         |                         | PERRY, GA                                                                  |                                               |
| WSB-1                                                                     | 2.1                  | N                | Yes                        | 0                       | ATLANTA, GA                                                                |                                               |
|                                                                           |                      |                  |                            | _                       |                                                                            |                                               |
|                                                                           |                      |                  |                            |                         |                                                                            |                                               |

.....

.....

.....

.....

.....

|               | IOD: 2019/2                                                                                                    |                |           |                                                             |                     |                  |          | FORM SA3E. PAGE 4.  |  |
|---------------|----------------------------------------------------------------------------------------------------|----------------|-----------|-------------------------------------------------------------|---------------------|------------------|----------|---------------------|--|
| Name          | LEGAL NAME OF (                                                                                                    |                |           |                                                             |                     |                  |          | SYSTEM ID#          |  |
|               | COX COMM                                                                                                    | UNICATION      | IS GEO    | DRGIA, LLC                                                  |                     |                  |          | 007376              |  |
|               |                                                                                                    |                |           |                                                             |                     |                  |          |                     |  |
| н             | PRIMARY TRANSMITTERS: RADIO<br>In General: List every radio station carried on a separate and discrete basis and list those FM stations carried on an<br>all-band basis whose signals were "generally receivable" by your cable system during the accounting period. |                |           |                                                             |                     |                  |          |                     |  |
| Primary       | Special Instructions Concerning All-Band FM Carriage: Under Copyright Office regulations, an FM signal is generally                                                                                                    |                |           |                                                             |                     |                  |          |                     |  |
| Transmitters: |                                                                                                    |                |           | tem whenever it is received at                              |                     |                  |          |                     |  |
| Radio         |                                                                                                    |                |           | ved at the headend, with the s                              |                     |                  |          |                     |  |
|               | For detailed info                                                                                                    | ormation about | t the the | Copyright Office regulations o                              | n this point, see   | page (vi) of the | e genera | al instructions     |  |
|               | located in the pa                                                                                                    | aper SA3 form  | I.        |                                                             |                     |                  |          |                     |  |
|               |                                                                                                    |                |           | ach station carried.                                        |                     |                  |          |                     |  |
|               |                                                                                                    |                |           | n is AM or FM.                                              |                     |                  | 4        |                     |  |
|               |                                                                                                    |                |           | al was electronically processe<br>mark in the "S/D" column. | ed by the cable s   | ystem as a se    | parate a | na aiscrete         |  |
|               |                                                                                                    |                |           | on (the community to which the                              | e station is licens | ed by the FCC    | or in t  | he case of          |  |
|               |                                                                                                    |                |           | he community with which the                                 |                     |                  | , in a   |                     |  |
|               | _                                                                                                    |                | , ,       | 5                                                           |                     | ,                |          |                     |  |
|               |                                                                                                    | 1              |           |                                                             |                     | 1                | 1        | Γ                   |  |
|               | CALL SIGN                                                                                                    | AM or FM       | S/D       | LOCATION OF STATION                                         | CALL SIGN           | AM or FM         | S/D      | LOCATION OF STATION |  |
|               |                                                                                                    |                |           |                                                             |                     |                  |          |                     |  |
|               |                                                                                                    |                |           |                                                             |                     |                  |          |                     |  |
|               |                                                                                                    |                |           |                                                             |                     |                  |          |                     |  |
|               |                                                                                                    |                |           |                                                             |                     |                  |          |                     |  |
|               |                                                                                                    |                |           |                                                             |                     |                  |          |                     |  |
|               |                                                                                                    |                |           |                                                             |                     |                  |          |                     |  |
|               |                                                                                                    |                |           |                                                             |                     |                  |          |                     |  |
|               |                                                                                                    |                |           |                                                             |                     |                  |          |                     |  |
|               |                                                                                                    |                |           |                                                             |                     |                  |          |                     |  |
|               |                                                                                                    |                |           |                                                             |                     |                  |          |                     |  |
|               |                                                                                                    |                |           |                                                             |                     |                  |          |                     |  |
|               |                                                                                                    |                |           |                                                             |                     |                  |          |                     |  |
|               |                                                                                                    |                |           |                                                             |                     |                  |          |                     |  |
|               |                                                                                                    |                |           |                                                             |                     |                  |          |                     |  |
|               |                                                                                                    |                |           |                                                             |                     |                  |          |                     |  |
|               |                                                                                                    |                |           |                                                             |                     |                  |          |                     |  |
|               |                                                                                                    |                |           |                                                             |                     |                  |          |                     |  |
|               |                                                                                                    |                |           |                                                             |                     |                  |          |                     |  |
|               |                                                                                                    |                |           |                                                             |                     |                  |          |                     |  |
|               |                                                                                                    |                |           |                                                             |                     |                  |          |                     |  |
|               |                                                                                                    |                |           |                                                             |                     |                  |          |                     |  |
|               |                                                                                                    |                |           |                                                             |                     |                  |          |                     |  |
|               |                                                                                                    |                |           |                                                             |                     |                  |          |                     |  |
|               |                                                                                                    |                |           |                                                             |                     |                  |          |                     |  |
|               |                                                                                                    |                |           |                                                             |                     |                  |          |                     |  |
|               |                                                                                                    |                |           |                                                             |                     |                  |          |                     |  |
|               |                                                                                                    |                |           |                                                             | ·                   |                  |          |                     |  |
|               |                                                                                                    |                |           |                                                             |                     |                  |          |                     |  |
|               |                                                                                                    |                |           |                                                             |                     |                  |          |                     |  |
|               |                                                                                                    |                |           |                                                             |                     |                  |          |                     |  |
|               |                                                                                                    |                |           |                                                             |                     |                  |          |                     |  |
|               |                                                                                                    |                |           |                                                             |                     |                  |          | 1                   |  |

| LEGAL NAME OF OWNER OF                                         | CABLE SYST                  | EM:              |                                                             |                 |                         | SYSTEM ID#      | N                        |
|----------------------------------------------------------------|-----------------------------|------------------|-------------------------------------------------------------|-----------------|-------------------------|-----------------|--------------------------|
| COX COMMUNICATIO                                               |                             | GIA, LLC         |                                                             |                 |                         | 007376          | Name                     |
| SUBSTITUTE CARRIAGE                                            |                             |                  | T AND PROGRAM LOG                                           |                 |                         |                 |                          |
|                                                                |                             |                  |                                                             |                 |                         |                 | I                        |
| In General: In space I, identi                                 |                             |                  |                                                             |                 |                         |                 | •                        |
| substitute basis during the ac<br>explanation of the programm  |                             |                  |                                                             |                 |                         |                 | Substitute               |
| 1. SPECIAL STATEMENT                                           |                             |                  |                                                             | 0               |                         | • •             | Carriage:                |
| <ul> <li>During the accounting per</li> </ul>                  |                             | r cable system   | carry, on a substitute basi                                 | s, any nonne    | twork television prog   |                 | Special<br>Statement and |
| broadcast by a distant stat                                    |                             |                  |                                                             |                 | <b>Ye</b> :             |                 | Program Log              |
| Note: If your answer is "No"                                   | ", leave the                | rest of this pag | ge blank. If your answer is "                               | Yes," you mu    | ist complete the proc   | gram            |                          |
| log in block 2.<br>2. LOG OF SUBSTITUTE                        | PROGRA                      | MS               |                                                             |                 |                         |                 |                          |
| In General: List each subst                                    | itute progra                | im on a separa   |                                                             | vherever pos    | sible, if their meaning | g is            |                          |
| clear. If you need more spa                                    | ce, please a<br>of every no | attach addition  | al pages.<br>ision program (substitute pl                   | ooram) that     | during the accountin    | nd              |                          |
| period, was broadcast by a                                     | distant stat                | ion and that yo  | ur cable system substituted                                 | for the prog    | ramming of another      | station         |                          |
| under certain FCC rules, re<br>SA3 form for futher information | gulations, o                | r authorization  | s. See page (vi) of the gene                                | eral instructio | ns located in the pap   | ber<br>m        |                          |
| titles, for example, "I Love L                                 | ucy" or "NE                 | A Basketball:    | 76ers vs. Bulls."                                           | Daskelball.     | List specific program   | п               |                          |
| Column 2: If the program                                       | n was broad                 | lcast live, ente | r "Yes." Otherwise enter "N                                 |                 |                         |                 |                          |
|                                                                |                             |                  | nsting the substitute program<br>the community to which the |                 | nsed by the FCC or.     | in              |                          |
| the case of Mexican or Can                                     | adian static                | ons, if any, the | community with which the                                    | station is iden | itified).               |                 |                          |
| <b>Column 5:</b> Give the mon<br>first. Example: for May 7 giv |                             | when your sys    | tem carried the substitute p                                | rogram. Use     | numerals, with the n    | nonth           |                          |
| Column 6: State the time                                       | es when the                 |                  | gram was carried by your o                                  |                 |                         | ately           |                          |
| to the nearest five minutes.<br>stated as "6:00–6:30 p.m."     | Example: a                  | a program carri  | ed by a system from 6:01:1                                  | 5 p.m. to 6:2   | 8:30 p.m. should be     |                 |                          |
|                                                                | er "R" if the               | listed program   | was substituted for progra                                  | mming that y    | our system was requ     | iired           |                          |
| to delete under FCC rules a gram was substituted for pro       |                             |                  |                                                             |                 |                         |                 |                          |
| effect on October 19, 1976.                                    |                             | that your syste  | em was permitted to delete                                  |                 | ules and regulations    | 111             |                          |
|                                                                |                             |                  |                                                             | 20/11           |                         |                 |                          |
| S                                                              | UBSTITUT                    | E PROGRAM        | I                                                           |                 | EN SUBSTITUTE           | 7. REASON       |                          |
| 1. TITLE OF PROGRAM                                            | 2. LIVE?                    | 3. STATION'S     |                                                             | 5. MONTH        | 6. TIMES                | FOR<br>DELETION |                          |
|                                                                | Yes or No                   | CALL SIGN        | 4. STATION'S LOCATION                                       | AND DAY         | FROM — T                | 0               |                          |
|                                                                |                             |                  |                                                             |                 |                         |                 |                          |
|                                                                |                             |                  |                                                             |                 |                         |                 |                          |
|                                                                |                             |                  |                                                             |                 | _                       |                 |                          |
|                                                                |                             |                  |                                                             |                 | _                       |                 |                          |
|                                                                |                             |                  |                                                             |                 | _                       |                 |                          |
|                                                                |                             |                  |                                                             |                 | _                       |                 |                          |
|                                                                |                             |                  |                                                             |                 |                         |                 |                          |
|                                                                |                             |                  |                                                             |                 |                         |                 |                          |
|                                                                |                             |                  |                                                             |                 |                         |                 |                          |
|                                                                |                             |                  |                                                             |                 |                         |                 |                          |
|                                                                |                             |                  |                                                             |                 |                         |                 |                          |
|                                                                |                             |                  |                                                             |                 |                         |                 |                          |
|                                                                |                             |                  |                                                             |                 |                         |                 |                          |
|                                                                |                             |                  |                                                             |                 |                         |                 |                          |
|                                                                |                             |                  |                                                             |                 | _                       |                 |                          |
|                                                                |                             |                  |                                                             |                 |                         |                 |                          |
|                                                                |                             |                  |                                                             |                 | _                       |                 |                          |
|                                                                |                             |                  |                                                             |                 |                         |                 |                          |
|                                                                |                             |                  |                                                             |                 |                         |                 |                          |
|                                                                |                             |                  |                                                             |                 |                         |                 |                          |
|                                                                |                             |                  |                                                             |                 |                         |                 |                          |
|                                                                |                             |                  |                                                             |                 |                         |                 |                          |

FORM SA3E. PAGE 5.

ACCOUNTING PERIOD: 2019/2

ACCOUNTING PERIOD: 2019/2

FORM SA3E. PAGE 6.

| N                            | LEGAL NAME OF OWNER OF CABLE SYSTEM: SY                                                                                                    |                                              |                                                          |                                     |               |                                       |                                |                       |          |
|------------------------------|----------------------------------------------------------------------------------------------------|----------------------------------------------|----------------------------------------------------------|-------------------------------------|---------------|---------------------------------------|--------------------------------|-----------------------|----------|
| Name                         | COX COMM                                                                                                    | UNICATIONS                                   | S GEORGIA, LL                                            | С                                   |               |                                       |                                |                       | 007376   |
|                              | PART-TIME CA                                                                                                    |                                              | with column 5 of spa                                     | ace G. If you list                  | bod r         | a station's basis                     | of carriago as "               | LAC" for part         |          |
| J                            | time carriage du<br>hours your syst                                                                                                    | ue to lack of act<br>em carried that         | ivated channel capa<br>station. If you need              | icity, you are re<br>more space, pl | quire<br>ease | ed to complete t<br>e attach addition | his log giving th<br>al pages. | e total dates and     |          |
| Part-Time<br>Carriage<br>Log | column 5 of spa<br>Column 2 (D<br>curred during th                                                                                                    | ace G.<br>Dates and hour<br>ne accounting po | the call sign of ever<br>s of carriage): For e<br>eriod. | each station, lis                   | t the         | e dates and hour                      | s when part-tim                | ne carriage oc-       |          |
|                              | <ul> <li>Give the month and day when the carriage occurred. Use numerals, with the month first. Example: for April 10 give "4/10."</li> <li>State the starting and ending times of carriage to the nearest quarter hour. In any case where carriage ran to the end of the television station's broadcast day, you may give an approximate ending hour, followed by the abbreviation "app." Example: "12:30 a.m 3:15 a.m. app."</li> <li>You may group together any dates when the hours of carriage were the same. Example: "5/10-5/14, 6:00 p.m</li> </ul> |                                              |                                                          |                                     |               |                                       |                                |                       |          |
|                              | • You may grou<br>12:00 p.m."                                                                                                    | p together any                               | dates when the hour                                      | rs of carriage w                    | ere           | the same. Exam                        | pie: "5/10-5/14,               | 6:00 p.m.–            |          |
|                              |                                                                                                    |                                              | DATES                                                    | AND HOURS (                         | )F F          | PART-TIME CAF                         | RIAGE                          |                       |          |
|                              | CALL SIGN                                                                                                    | WHEN                                         | CARRIAGE OCCU<br>HOUR                                    |                                     |               | CALL SIGN                             | WHEN                           | I CARRIAGE OCC<br>HOL |          |
|                              |                                                                                                    | DATE                                         | FROM                                                     | то                                  |               |                                       | DATE                           | FROM                  | то       |
|                              |                                                                                                    |                                              |                                                          |                                     |               |                                       |                                |                       | -        |
|                              |                                                                                                    |                                              |                                                          |                                     |               |                                       |                                |                       | -        |
|                              |                                                                                                    |                                              |                                                          |                                     |               |                                       |                                |                       | -        |
|                              |                                                                                                    |                                              | . <b></b>                                                |                                     |               |                                       |                                |                       | -        |
|                              |                                                                                                    |                                              |                                                          |                                     |               |                                       |                                |                       | -        |
|                              |                                                                                                    |                                              |                                                          |                                     |               |                                       |                                |                       | -        |
|                              |                                                                                                    |                                              |                                                          |                                     |               |                                       |                                |                       | -        |
|                              |                                                                                                    |                                              |                                                          |                                     |               |                                       |                                |                       | -        |
|                              |                                                                                                    |                                              | _                                                        |                                     |               |                                       |                                |                       | -        |
|                              |                                                                                                    |                                              | <u> </u>                                                 |                                     |               |                                       |                                |                       | <u>.</u> |
|                              |                                                                                                    |                                              | -                                                        |                                     |               |                                       |                                |                       | -        |
|                              |                                                                                                    |                                              |                                                          |                                     |               |                                       |                                |                       | -        |
|                              |                                                                                                    |                                              |                                                          |                                     |               |                                       |                                |                       | -        |
|                              |                                                                                                    |                                              |                                                          |                                     |               |                                       |                                |                       | -        |
|                              |                                                                                                    |                                              |                                                          |                                     |               |                                       |                                |                       | -        |
|                              |                                                                                                    |                                              |                                                          |                                     |               |                                       |                                |                       | -        |
|                              |                                                                                                    |                                              |                                                          |                                     |               |                                       |                                |                       | -        |
|                              |                                                                                                    |                                              |                                                          |                                     |               |                                       |                                |                       | -        |
|                              |                                                                                                    |                                              | _                                                        |                                     |               |                                       |                                |                       | -        |
|                              |                                                                                                    |                                              |                                                          |                                     |               |                                       |                                |                       | -        |
|                              |                                                                                                    |                                              |                                                          |                                     |               |                                       |                                |                       |          |
|                              |                                                                                                    |                                              |                                                          |                                     |               |                                       |                                |                       | -        |
|                              |                                                                                                    |                                              |                                                          |                                     |               |                                       |                                |                       | -        |

| FORM                                                    | SA3E. PAGE 7.                                                                                                    |              |                              |               |                                                       |
|---------------------------------------------------------|----------------------------------------------------------------------------------------------------|--------------|------------------------------|---------------|-------------------------------------------------------|
|                                                         | AL NAME OF OWNER OF CABLE SYSTEM:                                                                                                    |              |                              | SYSTEM ID#    | Name                                                  |
| CO                                                      | X COMMUNICATIONS GEORGIA, LLC                                                                                                    |              |                              | 007376        |                                                       |
| Inst<br>all a<br>(as i<br>page                          | OSS RECEIPTS<br>ructions: The figure you give in this space determines the form you fle and the amount<br>mounts (gross receipts) paid to your cable system by subscribers for the system's second<br>identified in space E) during the accounting period. For a further explanation of how to car<br>e (vii) of the general instructions.<br>Gross receipts from subscribers for secondary transmission service(s)<br>during the accounting period.<br>ORTANT: You must complete a statement in space P concerning gross receipts.                                                                 | ndary        | transmis<br>te this ar<br>\$ | sion service  | K<br>Gross Receipts                                   |
| Instru<br>• Con<br>• Con<br>• If yo<br>fee f<br>• If yo | <b>(RIGHT ROYALTY FEE</b><br>ctions: Use the blocks in this space L to determine the royalty fee you owe:<br>nplete block 1, showing your minimum fee.<br>nplete block 2, showing whether your system carried any distant television stations.<br>nur system did not carry any distant television stations, leave block 3 blank. Enter the am<br>from block 1 on line 1 of block 4, and calculate the total royalty fee.<br>nur system did carry any distant television stations, you must complete the applicable pa<br>pompanying this form and attach the schedule to your statement of account. |              |                              |               | L<br>Copyright<br>Royalty Fee                         |
|                                                         | art 8 or part 9, block A, of the DSE schedule was completed, the base rate fee should be<br>k 3 below.                                                                                                    | e ente       | red on li                    | ne 1 of       |                                                       |
| 3 be                                                    | art 6 of the DSE schedule was completed, the amount from line 7 of block C should be e<br>elow.                                                                                                    |              |                              |               |                                                       |
|                                                         | art 7 or part 9, block B, of the DSE schedule was completed, the surcharge amount shou<br>block 4 below.                                                                                                    | ıld be       | entered                      | on line       |                                                       |
|                                                         | MINIMUM FEE: All cable systems with semiannual gross receipts of \$527,600 or more<br>least the minimum fee, regardless of whether they carried any distant stations. This fee<br>system's gross receipts for the accounting period.                                                                                                    |              |                              |               |                                                       |
|                                                         | Line 1. Enter the amount of gross receipts from space K<br>Line 2. Multiply the amount in line 1 by 0.01064<br>Enter the result here.                                                                                                    |              | \$                           | 11,527,518.80 |                                                       |
|                                                         | This is your minimum fee.                                                                                                    | \$           |                              | 122,652.80    |                                                       |
|                                                         | <ul> <li>DISTANT TELEVISION STATIONS CARRIED: Your answer here must agree with the space G. If, in space G, you identifed any stations as "distant" by stating "Yes" in colum "Yes" in this block.</li> <li>Did your cable system carry any distant television stations during the accounting period No—Leave block 3 below blank and c</li> </ul>                                                                                                    | n 4, y<br>d? | ou must                      | check         |                                                       |
| Block<br>3                                              | Line 1. <b>BASE RATE FEE:</b> Enter the base rate fee from either part 8, section 3 or 4, or part 9, block A of the DSE schedule. If none, enter zero                                                                                                    |              | \$                           | 13,551.19     |                                                       |
| 3                                                       | Line 2. <b>3.75 Fee:</b> Enter the total fee from line 7, block C, part 6 of the DSE schedule. If none, enter zero                                                                                                    |              |                              | 0.00          |                                                       |
|                                                         | Line 3. Add lines 1 and 2 and enter here                                                                                                    | \$           |                              | 13,551.19     |                                                       |
| Block<br>4                                              | Line 1. <b>BASE RATE FEE/3.75 FEE or MINIMUM FEE</b> : Enter either the minimum fee<br>from block 1 or the sum of the base rate fee / 3.75 fee from block 3, line 3,<br>whichever is larger                                                                                                    |              | \$                           | 122,652.80    | Cable systems                                         |
|                                                         | Line 2. SYNDICATED EXCLUSIVITY SURCHARGE: Enter the fee from either part 7<br>(block D, section 3 or 4) or part 9 (block B) of the DSE schedule. If none, enter                                                                                                    |              |                              | 0.00          | submitting<br>additional                              |
|                                                         | zero.<br>Line 3. Line 3. INTEREST CHARGE: Enter the amount from line 4, space Q, page 9<br>(Interest Worksheet)                                                                                                    |              |                              | 0.00          | deposits under<br>Section 111(d)(7)<br>should contact |
|                                                         | Line 4. FILING FEE                                                                                                    |              | \$                           | 725.00        | the Licensing<br>additional fees.<br>Division for the |
|                                                         | TOTAL ROYALTY AND FILING FEES DUE FOR ACCOUNTING PERIOD.<br>Add Lines 1, 2 and 3 of block 4 and enter total here                                                                                                    | \$           |                              | 123,377.80    | appropriate<br>form for<br>submitting the             |
|                                                         | EFT Trace # or TRANSACTION ID #                                                                                                    |              |                              |               | additional fees.                                      |
|                                                         | Remit this amount via <i>electronic payment</i> payable to Register of Copyrights. (S<br>general instructions located in the paper SA3 form and the Excel instructions ta                                                                                                    | •            | ,                            |               |                                                       |

| ACCOUNTING PERIOD: | 2019/2 |
|--------------------|--------|
|--------------------|--------|

|                               | IOD: 2019/2                                                                                                    | FORM SA3E. PAGE 8.       |
|-------------------------------|----------------------------------------------------------------------------------------------------|--------------------------|
| Name                          |                                                                                                    | SYSTEM ID#<br>007376     |
|                               | COX COMMUNICATIONS GEORGIA, LLC                                                                                                    | 007576                   |
|                               | CHANNELS                                                                                                    |                          |
| Μ                             | Instructions: You must give (1) the number of channels on which the cable system carried television broadcast s                                                                                                | stations                 |
| Channels                      | to its subscribers and (2) the cable system's total number of activated channels, during the accounting period.                                                                                                |                          |
| onanneis                      | 1. Enter the total number of channels on which the cable                                                                                                    | 45                       |
|                               | system carried television broadcast stations                                                                                                    | 15                       |
|                               |                                                                                                    |                          |
|                               | 2. Enter the total number of activated channels                                                                                                    |                          |
|                               | on which the cable system carried television broadcast stations<br>and nonbroadcast services                                                                                                    | 650                      |
|                               |                                                                                                    |                          |
| N                             | INDIVIDUAL TO BE CONTACTED IF FURTHER INFORMATION IS NEEDED: (Identify an individual we can contact about this statement of account.)                                                                          |                          |
| Individual to<br>Be Contacted |                                                                                                    |                          |
| for Further                   | Name BRYAN GOSS Telephone 4                                                                                                    | 04-269-4444              |
| Information                   |                                                                                                    |                          |
|                               | Address 6205 PEACHTREE DUNWOODY ROAD - 12 FLOOR                                                                                                    |                          |
|                               | (Number, street, rural route, apartment, or suite number)                                                                                                    |                          |
|                               |                                                                                                    |                          |
|                               | (City, town, state, zip)                                                                                                    |                          |
|                               | Email BRYAN.GOSS@COX.COM Fax (optional) 404-269-1                                                                                                    | 607                      |
|                               |                                                                                                    |                          |
|                               | CERTIFICATION (This statement of account must be certifed and signed in accordance with Copyright Office regu                                                                                                  | lations.                 |
| 0                             |                                                                                                    |                          |
| Certifcation                  | • I, the undersigned, hereby certify that (Check one, <i>but only one</i> , of the boxes.)                                                                                                    |                          |
|                               |                                                                                                    |                          |
|                               | (Owner other than corporation or partnership) I am the owner of the cable system as identifed in line 1 of space                                                                                               | B; or                    |
|                               |                                                                                                    |                          |
|                               | (Agent of owner other than corporation or partnership) I am the duly authorized agent of the owner of the cable<br>in line 1 of space B and that the owner is not a corporation or partnership; or             | system as identified     |
|                               | (Officer or partner) I am an officer (if a corporation) or a partner (if a partnership) of the legal entity identifed as ow                                                                                    | nor of the cable system  |
|                               | in line 1 of space B.                                                                                                    | nel of the cable system  |
|                               | I have examined the statement of account and hereby declare under penalty of law that all statements of fact containe                                                                                          | d herein                 |
|                               | are true, complete, and correct to the best of my knowledge, information, and belief, and are made in good faith.                                                                                              |                          |
|                               | [18 U.S.C., Section 1001(1986)]                                                                                                    |                          |
|                               |                                                                                                    |                          |
|                               |                                                                                                    |                          |
|                               | /s/ Mary Vickers                                                                                                    |                          |
|                               |                                                                                                    |                          |
|                               | Enter an electronic signature on the line above using an "/s/" signature to certify this statement.                                                                                                    | - 44 - 4                 |
|                               | (e.g., /s/ John Smith). Before entering the first forward slash of the /s/ signature, place your cursor in "F2" button, then type /s/ and your name. Pressing the "F" button will avoid enabling Excel's Lotus |                          |
|                               | Typed or printed name: MARY VICKERS                                                                                                    |                          |
|                               |                                                                                                    |                          |
|                               |                                                                                                    |                          |
|                               |                                                                                                    |                          |
|                               | Title: VICE PRESIDENT                                                                                                    |                          |
|                               | (Title of official position held in corporation or partnership)                                                                                                    |                          |
|                               | Date: Eebruary 15, 2020                                                                                                    |                          |
|                               | Date: February 15, 2020                                                                                                    |                          |
| Privacy Act Notice            | e: Section 111 of title 17 of the United States Code authorizes the Copyright Offce to collect the personally identifying informati                                                                            | on (PII) requested on th |

form in order to process your statement of account. PII is any personal information that can be used to identify or trace an individual, such as name, address and telephor numbers. By providing PII, you are agreeing to the routine use of it to establish and maintain a public record, which includes appearing in the Office's public indexes and search reports prepared for the public. The effect of not providing the PII requested is that it may delay processing of your statement of account and its placement in th completed record of statements of account, and it may affect the legal sufficiency of the fling, a determination that would be made by a court of lav

| FORM | SA3E  | PAGE9. |
|------|-------|--------|
| FORM | SAJE. | FAGES. |

| SPECIAL STATEMENT CONCERNING GROSS RECEIPTS EXCLUSIONS The stabilite frome Viewer Act of 1988 amended Title 17, section 111(d)(1)(A), of the Copyright Act by adding the following sentence: In determining the total number of subscribers and the gross amounts paid to the cable system for the basis scribers and amounts collected from subscribers and the gross amounts paid to the cable system for the basis cribers and amounts collected from subscribers and the gross amounts paid to the cable system for the basis scribers and amounts collected from subscribers and the gross amounts paid to the cable system sectules any amounts of gross receipts for secondary transmissions made by satellite carbiers to satellite dish owners?   Image drass Image drass   No   VES. Enter the total here and list the satellite carrier(s) below:   Sort more information on when to exclude these amounts, see the note on page (vii) of the general instructions in the page for secondary transmissions made by satellite carbiers to satellite dish owners?   No Image drass   VES. Enter the total here and list the satellite carrier(s) below:   Sort more information on when to exclude these amounts, see the note on page (vii) of a late payment or underpayment.    For an explanation of interest assessment, see page (viii) of the general instructions in the paper SA3 form.   Line 1   Line 2   Multiply line 1 by the interest rate" and enter the sum here   x                                                                                                    | LEGAL NAME OF OWNER OF CABLE SYSTEM:<br>COX COMMUNICATIONS GEORGIA, LLC                                                                                                    |                                                                                                    | SYSTEM ID#<br>007376   | Name                      |  |  |  |  |  |
|----------------------------------------------------------------------------------------------------|----------------------------------------------------------------------------------------------------|----------------------------------------------------------------------------------------------------|------------------------|---------------------------|--|--|--|--|--|
| For more information on when to exclude these amounts, see the note on page (vii) of the general instructions in the paper SA3 form.       Gross Receipts for secondary transmissions made by satellite carriers to satellite dish owners?       Image the satellite carriers to satellite dish owners?       Sume       Sume </td <td>The Satellite Home Viewer Act of 1988 amended Title 17, section<br/>lowing sentence:<br/>"In determining the total number of subscribers and the g<br/>service of providing secondary transmissions of primary</td> <td>on 111(d)(1)(A), of the Copyright Act by addin<br/>gross amounts paid to the cable system for the<br/>broadcast transmitters, the system shall not in</td> <td>e basic<br/>nclude sub-</td> <td>-<br/>Special<br/>Statement</td>                                                                                                    | The Satellite Home Viewer Act of 1988 amended Title 17, section<br>lowing sentence:<br>"In determining the total number of subscribers and the g<br>service of providing secondary transmissions of primary | on 111(d)(1)(A), of the Copyright Act by addin<br>gross amounts paid to the cable system for the<br>broadcast transmitters, the system shall not in | e basic<br>nclude sub- | -<br>Special<br>Statement |  |  |  |  |  |
| NO       YES. Enter the total here and list the satellite carrier(s) below.       \$                                                                                                    | paper SA3 form.<br>During the accounting period did the cable system exclude any amounts of gross receipts for secondary transmissions                                                                      |                                                                                                    |                        |                           |  |  |  |  |  |
| VES. Enter the total here and list the satellite carrier(s) below.       \$         Name       Maing Address         Maing Address       Maing Address         INTEREST ASSESSMENTS       Nume         You must complete this worksheet for those royalty payments submitted as a result of a late payment or underpayment.       For an explanation of interest assessment, see page (viii) of the general instructions in the paper SA3 form.       Interest         Line 1       Enter the amount of late payment or underpayment.       x                                                                                                    |                                                                                                    |                                                                                                    |                        |                           |  |  |  |  |  |
| Mailing Address       Mailing Address       Image: Complete this worksheet for those royalty payments submitted as a result of a late payment or underpayment. For an explanation of interest assessment, see page (viii) of the general instructions in the paper SA3 form.       Q         Line 1       Enter the amount of late payment or underpayment.       x                                                                                                    |                                                                                                    | w <b>\$</b>                                                                                                    |                        |                           |  |  |  |  |  |
| You must complete this worksheet for those royalty payments submitted as a result of a late payment or underpayment.       Image: Complete this worksheet for those royalty payments submitted as a result of a late payment or underpayment.       Image: Complete this worksheet for those royalty payments submitted as a result of a late payment or underpayment.       Image: Complete this worksheet for those royalty payments submitted as a result of a late payment or underpayment.       Image: Complete this worksheet for those royalty payments submitted as a result of a late payment or underpayment.       Image: Complete this worksheet for those royalty payments submitted as a result of a late payment or underpayment.       Image: Complete this worksheet for those royalty payments submitted as a result of a late payment or underpayment.       Image: Complete this worksheet for those royalty payments submitted as a result of a late payment or underpayment.       Image: Complete this worksheet for those royalty payments submitted as a result of a late payment or underpayment.       Image: Complete this worksheet for those royalty payments for the sum here is the for those royalty payment or underpayment.       Image: Complete this worksheet for those royalty payments the for the sum here is the for those royalty the payment or underpayment is submitted for the compright gov/licensing/interest-rate.pdf. For further assistance please contact the Licensing Division at (202) 707-8150 or licensing@copyright.gov.       Image: Complete the complete for the sum here is the decimal equivalent of 1/365, which is the interest assessment for one day late.       NOTE: If you are filing this worksheet covering a statement of account already submitted to the Copyright Office, please list below the owner, address, first community served, accounting period, and ID number as given in the original fil |                                                                                                    |                                                                                                    |                        |                           |  |  |  |  |  |
| You must complete this worksheet for those royalty payments submitted as a result of a late payment or underpayment.       Image: Complete this worksheet for those royalty payments submitted as a result of a late payment or underpayment.       Image: Complete this worksheet for those royalty payments submitted as a result of a late payment or underpayment.       Image: Complete this worksheet for those royalty payments submitted as a result of a late payment or underpayment.       Image: Complete this worksheet for those royalty payments submitted as a result of a late payment or underpayment.       Image: Complete this worksheet for those royalty payments submitted as a result of a late payment or underpayment.       Image: Complete this worksheet for those royalty payments submitted as a result of a late payment or underpayment.       Image: Complete this worksheet for those royalty payments submitted as a result of a late payment or underpayment.       Image: Complete this worksheet for those royalty payments submitted as a result of a late payment or underpayment.       Image: Complete this worksheet for those royalty payments for the sum here is the for those royalty payment or underpayment.       Image: Complete this worksheet for those royalty payments the for the sum here is the for those royalty the payment or underpayment is submitted for the compright gov/licensing/interest-rate.pdf. For further assistance please contact the Licensing Division at (202) 707-8150 or licensing@copyright.gov.       Image: Complete the complete for the sum here is the decimal equivalent of 1/365, which is the interest assessment for one day late.       NOTE: If you are filing this worksheet covering a statement of account already submitted to the Copyright Office, please list below the owner, address, first community served, accounting period, and ID number as given in the original fil | INTEREST ASSESSMENTS                                                                                                    |                                                                                                    |                        |                           |  |  |  |  |  |
| Line 1       Einer the antidation of late payment of underpayment                                                                                                    | You must complete this worksheet for those royalty payments s                                                                                                    |                                                                                                    | erpayment.             | Q                         |  |  |  |  |  |
| x                                                                                                    | Line 1 Enter the amount of late payment or underpayment                                                                                                    | x                                                                                                    |                        |                           |  |  |  |  |  |
| x                                                                                                    | Line 2 Multiply line 1 by the interest rate* and enter the sum he                                                                                                    | ere                                                                                                    | -                      |                           |  |  |  |  |  |
| Line 3 Multiply line 2 by the number of days late and enter the sum here                                                                                                    |                                                                                                    |                                                                                                    | dave                   |                           |  |  |  |  |  |
| space L, (page 7)                                                                                                    | Line 3 Multiply line 2 by the number of days late and enter the                                                                                                    | sum here                                                                                                    |                        |                           |  |  |  |  |  |
| (interest charge)         * To view the interest rate chart click on www.copyright.gov/licensing/interest-rate.pdf. For further assistance please contact the Licensing Division at (202) 707-8150 or licensing@copyright.gov.         ** This is the decimal equivalent of 1/365, which is the interest assessment for one day late.         NOTE: If you are filing this worksheet covering a statement of account already submitted to the Copyright Offce, please list below the owner, address, first community served, accounting period, and ID number as given in the original filing.         Owner         Address         First community served         Accounting period                                                                                                    |                                                                                                    |                                                                                                    | -                      |                           |  |  |  |  |  |
| contact the Licensing Division at (202) 707-8150 or licensing@copyright.gov. ** This is the decimal equivalent of 1/365, which is the interest assessment for one day late. NOTE: If you are filing this worksheet covering a statement of account already submitted to the Copyright Offce, please list below the owner, address, first community served, accounting period, and ID number as given in the original filing. Owner Address First community served Accounting period                                                                                                    |                                                                                                    |                                                                                                    | charge)                |                           |  |  |  |  |  |
| NOTE: If you are filing this worksheet covering a statement of account already submitted to the Copyright Offce,<br>please list below the owner, address, first community served, accounting period, and ID number as given in the original<br>filing.<br>Owner<br>Address<br>First community served<br>Accounting period                                                                                                    |                                                                                                    |                                                                                                    | nce please             |                           |  |  |  |  |  |
| please list below the owner, address, first community served, accounting period, and ID number as given in the original filing. Owner Address First community served Accounting period                                                                                                    | ** This is the decimal equivalent of 1/365, which is the intere                                                                                                    | est assessment for one day late.                                                                                                    |                        |                           |  |  |  |  |  |
| Address       First community served       Accounting period                                                                                                    | please list below the owner, address, first community served, ad                                                                                                    |                                                                                                    |                        |                           |  |  |  |  |  |
| First community served       Accounting period                                                                                                    | Owner                                                                                                    |                                                                                                    |                        |                           |  |  |  |  |  |
| Accounting period                                                                                                    | Address                                                                                                    |                                                                                                    |                        |                           |  |  |  |  |  |
| Accounting period                                                                                                    | First community served                                                                                                    |                                                                                                    |                        |                           |  |  |  |  |  |
|                                                                                                    |                                                                                                    |                                                                                                    |                        |                           |  |  |  |  |  |
|                                                                                                    |                                                                                                    |                                                                                                    |                        |                           |  |  |  |  |  |
|                                                                                                    |                                                                                                    |                                                                                                    |                        |                           |  |  |  |  |  |

form in order to process your statement of account. PII is any personal information that can be used to identify or trace an individual, such as name, address and telephone numbers. By providing PII, you are agreeing to the routine use of it to establish and maintain a public record, which includes appearing in the Offce's public indexes and in search reports prepared for the public. The effect of not providing the PII requested is that it may delay processing of your statement of account and its placement in the completed record of statements of account, and it may affect the legal sufficiency of the fling, a determination that would be made by a court of law.

### INSTRUCTIONS FOR DSE SCHEDULE WHAT IS A "DSE"

The term "distant signal equivalent" (DSE) generally refers to the numerica value given by the Copyright Act to each distant television station carriec by a cable system during an accounting period. Your system's total number of DSEs determines the royalty you owe. For the full definition, see page (v) of the General Instructions in the paper SA3 form.

#### FORMULAS FOR COMPUTING A STATION'S DSE

There are two different formulas for computing DSEs: (1) a basic formula for all distant stations listed in space G (page 3), and (2) a special formula for those stations carried on a substitute basis and listed in space I (page 5). (Note that if a particular station is listed in both space G and space I, a DSE must be computed twice for that station: once under the basic formula and again under the special formula. However, a station's total DSE is not to exceed its full type-value. If this happens, contact the Licensing Division.)

### BASIC FORMULA: FOR ALL DISTANT STATIONS LISTEE IN SPACE G OF SA3E (LONG FORM)

**Step 1**: Determine the station's type-value. For purposes of computing DSEs, the Copyright Act gives different values to distant stations depending upon their type. If, as shown in space G of your statement of accoun (page 3), a distant station is:

| Independent: its type-value is                                     | 1.00 |
|--------------------------------------------------------------------|------|
| • Network: its type-value is                                       | 0.25 |
| Noncommercial educational: its type-value is                       | 0.25 |
| Note that local stations are not counted at all in computing DSEs. |      |

**Step 2:** Calculate the station's basis of carriage value: The DSE of a station also depends on its basis of carriage. If, as shown in space G of your Form SA3E, the station was carried part time because of lack of activated channel capacity, its basis of carriage value is determined by (1) calculating the number of hours the cable system carried the station during the accounting period, and (2) dividing that number by the total number of hours the station broadcast over the air during the accounting period. The basis of carriage value for all other stations listed in space G is 1.0.

**Step 3:** Multiply the result of step 1 by the result of step 2. This gives you the particular station's DSE for the accounting period. (Note that for stations other than those carried on a part-time basis due to lack of activated channel capacity, actual multiplication is not necessary since the DSE will always be the same as the type value.)

# SPECIAL FORMULA FOR STATIONS LISTED IN SPACE I OF SA3E (LONG FORM)

Step 1: For each station, calculate the number of programs that, during the accounting period, were broadcast live by the station and were substituted for programs deleted at the option of the cable system.

(These are programs for which you have entered "Yes" in column 2 and "P" in column 7 of space I.)

Step 2: Divide the result of step 1 by the total number of days in the calendar year (365—or 366 in a leap year). This gives you the particula station's DSE for the accounting period.

### TOTAL OF DSEs

In part 5 of this schedule you are asked to add up the DSEs for all of the distant television stations your cable system carried during the accounting period. This is the total sum of all DSEs computed by the basic formula and by the special formula.

### THE ROYALTY FEE

The total royalty fee is determined by calculating the minimum fee anc the base rate fee. In addition, cable systems located within certain television market areas may be required to calculate the 3.75 fee and/or the Syndicated Exclusivity Surcharge. Note: Distant multicast streams are nor subject to the 3.75 fee or the Syndicated Exclusivity Surcharge. Distant simulcast streams are not subject to any royalty payment

The 3.75 Fee. If a cable system located in whole or in part within  $\varepsilon$  television market added stations after June 24, 1981, that would not have been permitted under FCC rules, regulations, and authorizations (hereafter referred to as "the former FCC rules") in effect on June 24, 1981, the system must compute the 3.75 fee using a formula based on the number of DSEs added. These DSEs used in computing the 3.75 fee will not be used in computing the base rate fee and Syndicated Exclusivity Surcharge

The Syndicated Exclusivity Surcharge. Cable systems located in whole or in part within a major television market, as defined by FCC rules and regulations, must calculate a Syndicated Exclusivity Surcharge for the carriage of any commercial VHF station that places a grade B contour, ir whole or in part, over the cable system that would have been subject to the FCC's syndicated exclusivity rules in effect on June 24, 1981

The Minimum Fee/Base Rate Fee/3.75 Percent Fee. All cable sys-

tems fling SA3E (Long Form) must pay at least the minimum fee, which is 1.064 percent of gross receipts. The cable system pays either the minimum fee or the sum of the base rate fee and the 3.75 percent fee, whichever is larger, and a Syndicated Exclusivity Surcharge, as applicable

What is a "Permitted" Station? A permitted station refers to a distant station whose carriage is not subject to the 3.75 percent rate but is subject to the base rate and, where applicable, the Syndicated Exclusivity Surcharge. A permitted station would include the following: 1) A station actually carried within any portion of a cable system prior

to June 25, 1981, pursuant to the former FCC rules. 2) A station first carried after June 24, 1981, which could have been

carried under FCC rules in effect on June 24, 1981, if such carriage would not have exceeded the market quota imposed for the importation of distant stations under those rules.

3) A station of the same type substituted for a carried network, noncommercial educational, or regular independent station for which *a* quota was or would have been imposed under FCC rules (47 CFR 76.59 (b),(c), 76.61 (b),(c),(d), and 767.63 (a) [referring to 76.61 (b),(d)] in effect on June 24, 1981.

4) A station carried pursuant to an individual waiver granted between April 16, 1976, and June 25, 1981, under the FCC rules and regulations in effect on April 15, 1976.

5) In the case of a station carried prior to June 25, 1981, on a part-tim∉ and/or substitute basis only, that fraction of the current DSE represented by prior carriage.

NOTE: If your cable system carried a station that you believe qualifies as a permitted station but does not fall into one of the above categories, please attach written documentation to the statement of account detailing the basis for its classification.

Substitution of Grandfathered Stations. Under section 76.65 of the former FCC rules, a cable system was not required to delete any statior that it was authorized to carry or was lawfully carrying prior to March 31 1972, even if the total number of distant stations carried exceeded the market quota imposed for the importation of distant stations. Carriage of these grandfathered stations is not subject to the 3.75 percent rate but is subject to the Base Rate, and where applicable, the Syndicatec Exclusivity Surcharge. The Copyright Royalty Tribunal has stated its view that, since section 76.65 of the former FCC rules would not have permitted substitution of a grandfathered station, the 3.75 percent Rate applies to a station substituted for a grandfathered station if carriage of the station exceeds the market quota imposed for the importation of distant stations.

# COMPUTING THE 3.75 PERCENT RATE—PART 6 OF THE DSE SCHEDULE

- Determine which distant stations were carried by the system pursuan to former FCC rules in effect on June 24, 1981.
- Identify any station carried prior to June 25, 198I, on a substitute and/o part-time basis only and complete the log to determine the portion of the DSE exempt from the 3.75 percent rate.
- Subtract the number of DSEs resulting from this carriage from the number of DSEs reported in part 5 of the DSE Schedule. This is the total number of DSEs subject to the 3.75 percent rate. Multiply these DSEs by gross receipts by .0375. This is the 3.75 fee.

### COMPUTING THE SYNDICATED EXCLUSIVITY SURCHARGE— PART 7 OF THE DSE SCHEDULE

- Determine if any portion of the cable system is located within a top 100 major television market as defined by the FCC rules and regulations in effect on June 24, 1981. If no portion of the cable system is located ir a major television market, part 7 does not have to be completed.
- Determine which station(s) reported in block B, part 6 are commercial VHF stations and place a grade B contour, in whole, or in part, over the cable system. If none of these stations are carried, part 7 does not have to be completed.
- Determine which of those stations reported in block b, part 7 of the DSE Schedule were carried before March 31,1972. These stations are exempt from the FCC's syndicated exclusivity rules in effect on June 24 1981. If you qualify to calculate the royalty fee based upon the carriage of partially-distant stations, and you elect to do so, you must compute the surcharge in part 9 of this schedule.
- Subtract the exempt DSEs from the number of DSEs determined in block
   B of part 7. This is the total number of DSEs subject to the Syndicated
   Exclusivity Surcharge.
- Compute the Syndicated Exclusivity Surcharge based upon these DSEs and the appropriate formula for the system's market position.

## DSE SCHEDULE. PAGE 11.

## COMPUTING THE BASE RATE FEE-PART 8 OF THE DSE SCHEDULE

Determine whether any of the stations you carried were partially distantthat is, whether you retransmitted the signal of one or more stations to subscribers located within the station's local service area and, at the same time, to other subscribers located outside that area.

· If none of the stations were partially distant, calculate your base rate fee according to the following rates-for the system's permitted DSEs as reported in block B, part 6 or from part 5, whichever is applicable. First DSF 1.064% of gross receipts

Each of the second, third, and fourth DSEs 0.701% of gross receipts The fifth and each additional DSE

## 0.330% of gross receipts PARTIALLY DISTANT STATIONS—PART 9 OF THE DSE SCHEDULE

If any of the stations were partially distant:

1. Divide all of your subscribers into subscriber groups depending on their location. A particular subscriber group consists of all subscribers who are distant with respect to exactly the same complement of stations.

2. Identify the communities/areas represented by each subscriber group. 3. For each subscriber group, calculate the total number of DSEs of

that group's complement of stations. If your system is located wholly outside all major and smaller television markets, give each station's DSEs as you gave them in parts 2, 3, and 4 of the schedule: or

If any portion of your system is located in a major or smaller television market, give each station's DSE as you gave it in block B, part 6 of this schedule.

4. Determine the portion of the total gross receipts you reported in space K (page 7) that is attributable to each subscriber group.

TOTAL DSEs

Calculate a separate base rate fee for each subscriber group, using (1) the rates given above; (2) the total number of DSEs for that group's complement of stations; and (3) the amount of gross receipts attributable to that group.

6. Add together the base rate fees for each subscriber group to determine the system's total base rate fee.

7. If any portion of the cable system is located in whole or in part within a major television market, you may also need to complete part 9, block B of the Schedule to determine the Syndicated Exclusivity Surcharge.

What to Do If You Need More Space on the DSE Schedule. There are no printed continuation sheets for the schedule. In most cases, the blanks provided should be large enough for the necessary information. If you need more space in a particular part, make a photocopy of the page in question (identifying it as a continuation sheet), enter the additional information on that copy, and attach it to the DSE schedule.

Rounding Off DSEs. In computing DSEs on the DSE schedule, you may round off to no less than the third decimal point. If you round off a DSE in any case, you must round off DSEs throughout the schedule as follows:

- When the fourth decimal point is 1, 2, 3, or 4, the third decimal remains unchanged (example: .34647 is rounded to .346).
- When the fourth decimal point is 5, 6, 7, 8, or 9, the third decimal is rounded up (example: .34651 is rounded to .347).

The example below is intended to supplement the instructions for calculating only the base rate fee for partially distant stations. The cable system would also be subject to the Syndicated Exclusivity Surcharge for partially distant stations, if any portion is located within a major television market.

## EXAMPLE: COMPUTATION OF COPYRIGHT ROYALTY FEE FOR CABLE SYSTEM CARRYING PARTIALLY DISTANT STATIONS

CITY

Santa Rosa

Bodega Bay

Rapid City

Fairvale

DSE

1.0

1.0

0.083

0.139

0.25

2.472

Distant Stations Carried STATION In most cases under current FCC rules, all of Fairvale would be within A (independent) B (independent) the local service area of both stations C (part-time) A and C and all of Rapid City and Bo-D (part-time) dega Bay would be within the local service areas of stations B, D, and E. E (network)

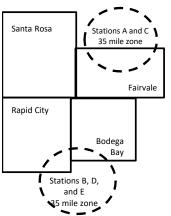

| Inimum Fee Total Gross Receipts |              | \$600,000.00                |              |                             |              |
|---------------------------------|--------------|-----------------------------|--------------|-----------------------------|--------------|
|                                 |              | x .01064                    |              |                             |              |
|                                 |              | \$6,384.00                  |              |                             |              |
| First Subscriber Group          |              | Second Subscriber Group     |              | Third Subscriber Group      |              |
| (Santa Rosa)                    |              | (Rapid City and Bodega Bay) |              | (Fairvale)                  |              |
| Gross receipts                  | \$310,000.00 | Gross receipts              | \$170,000.00 | Gross receipts              | \$120,000.00 |
| DSEs                            | 2.472        | DSEs                        | 1.083        | DSEs                        | 1.389        |
| Base rate fee                   | \$6,497.20   | Base rate fee               | \$1,907.71   | Base rate fee               | \$1,604.03   |
| \$310,000 x .01064 x 1.0 =      | 3,298.40     | \$170,000 x .01064 x 1.0 =  | 1,808.80     | \$120,000 x .01064 x 1.0 =  | 1,276.80     |
| \$310,000 x .00701 x 1.472 =    | 3,198.80     | \$170,000 x .00701 x .083 = | 98.91        | \$120,000 x .00701 x .389 = | 327.23       |
| Base rate fee                   | \$6,497.20   | Base rate fee               | \$1,907.71   | Base rate fee               | \$1,604.03   |

Identification of Subscriber Groups

OUTSIDE LOCAL

Stations A and C

Stations A and C

Stations B. D. and E

TOTAL GROSS RECEIPTS

SERVICE AREA OF

Stations A, B, C, D ,E

In this example, the cable system would enter \$10,008.94 in space L, block 3, line 1 (page 7)

GROSS RECEIPTS

\$310,000.00

100,000.00

70,000.00

120,000.00

\$600,000.00

FROM SUBSCRIBERS

## DSE SCHEDULE. PAGE 11. (CONTINUED)

| 1                              |                                                                                                    |                           | LEGAL NAME OF OWNER OF CABLE SYSTEM:SYSTEM ID#COX COMMUNICATIONS GEORGIA, LLC007376 |                  |                           |     |  |  |  |  |  |  |
|--------------------------------|----------------------------------------------------------------------------------------------------|---------------------------|-------------------------------------------------------------------------------------|------------------|---------------------------|-----|--|--|--|--|--|--|
|                                | SUM OF DSEs OF CATEGOR<br>• Add the DSEs of each station<br>Enter the sum here and in line                                                                                                  |                           |                                                                                     |                  | 0.25                      |     |  |  |  |  |  |  |
|                                | Instructions:<br>In the column headed "Call S                                                                                                    | <b>Sign":</b> list the ca | Il signs of all distant stations                                                    | identified by th | ne letter "O" in column 5 |     |  |  |  |  |  |  |
| Computation                    | of space G (page 3).<br>In the column headed "DSE": for each independent station, give the DSE as "1.0"; for each network or noncom-<br>mercial educational station, give the DSE as ".25." |                           |                                                                                     |                  |                           |     |  |  |  |  |  |  |
| of DSEs for<br>Category "O"    | mercial educational station, giv                                                                                                    | e the DSE as ".2          | 25."<br>CATEGORY "O" STATION                                                        |                  |                           |     |  |  |  |  |  |  |
| Stations                       | CALL SIGN                                                                                                    | DSE                       | CATEGORY O STATION<br>CALL SIGN                                                     | DSES             | CALL SIGN                 | DSE |  |  |  |  |  |  |
| olutions                       | WSB-1                                                                                                    | 0.250                     | O/ LE CICIN                                                                         | DOL              | ONLE CICIL                | DOL |  |  |  |  |  |  |
|                                |                                                                                                    |                           |                                                                                     |                  |                           |     |  |  |  |  |  |  |
|                                |                                                                                                    |                           |                                                                                     |                  |                           |     |  |  |  |  |  |  |
|                                |                                                                                                    |                           |                                                                                     |                  |                           |     |  |  |  |  |  |  |
|                                |                                                                                                    |                           |                                                                                     |                  |                           |     |  |  |  |  |  |  |
| Add rows as                    |                                                                                                    |                           |                                                                                     |                  |                           |     |  |  |  |  |  |  |
| necessary.<br>Remember to copy |                                                                                                    |                           |                                                                                     |                  |                           |     |  |  |  |  |  |  |
| all formula into new           |                                                                                                    |                           |                                                                                     |                  |                           |     |  |  |  |  |  |  |
| rows.                          |                                                                                                    |                           |                                                                                     |                  |                           |     |  |  |  |  |  |  |
|                                |                                                                                                    |                           |                                                                                     |                  |                           |     |  |  |  |  |  |  |
|                                |                                                                                                    |                           |                                                                                     |                  |                           |     |  |  |  |  |  |  |
|                                |                                                                                                    |                           |                                                                                     |                  |                           |     |  |  |  |  |  |  |
|                                |                                                                                                    |                           |                                                                                     |                  |                           |     |  |  |  |  |  |  |
|                                |                                                                                                    |                           |                                                                                     |                  |                           |     |  |  |  |  |  |  |
|                                |                                                                                                    |                           |                                                                                     |                  |                           |     |  |  |  |  |  |  |
|                                |                                                                                                    |                           |                                                                                     |                  |                           |     |  |  |  |  |  |  |
|                                |                                                                                                    |                           |                                                                                     |                  |                           |     |  |  |  |  |  |  |
|                                |                                                                                                    |                           |                                                                                     |                  |                           |     |  |  |  |  |  |  |
|                                |                                                                                                    |                           |                                                                                     |                  |                           |     |  |  |  |  |  |  |
|                                |                                                                                                    |                           |                                                                                     |                  |                           |     |  |  |  |  |  |  |
|                                |                                                                                                    |                           |                                                                                     |                  |                           |     |  |  |  |  |  |  |
|                                |                                                                                                    |                           |                                                                                     |                  |                           |     |  |  |  |  |  |  |
|                                |                                                                                                    |                           |                                                                                     |                  |                           |     |  |  |  |  |  |  |
|                                |                                                                                                    |                           |                                                                                     |                  |                           |     |  |  |  |  |  |  |
|                                |                                                                                                    |                           |                                                                                     |                  |                           |     |  |  |  |  |  |  |
|                                |                                                                                                    |                           |                                                                                     |                  |                           |     |  |  |  |  |  |  |
|                                |                                                                                                    |                           |                                                                                     |                  |                           |     |  |  |  |  |  |  |
|                                |                                                                                                    |                           |                                                                                     |                  |                           |     |  |  |  |  |  |  |
|                                |                                                                                                    |                           |                                                                                     |                  |                           |     |  |  |  |  |  |  |
|                                |                                                                                                    |                           |                                                                                     |                  |                           |     |  |  |  |  |  |  |
|                                |                                                                                                    |                           |                                                                                     |                  |                           |     |  |  |  |  |  |  |
|                                |                                                                                                    |                           |                                                                                     |                  |                           |     |  |  |  |  |  |  |
|                                |                                                                                                    |                           |                                                                                     |                  |                           |     |  |  |  |  |  |  |
|                                |                                                                                                    |                           |                                                                                     |                  |                           |     |  |  |  |  |  |  |
|                                |                                                                                                    |                           |                                                                                     |                  |                           |     |  |  |  |  |  |  |
|                                |                                                                                                    |                           |                                                                                     |                  |                           |     |  |  |  |  |  |  |
|                                |                                                                                                    |                           |                                                                                     |                  |                           |     |  |  |  |  |  |  |
|                                |                                                                                                    |                           |                                                                                     |                  |                           |     |  |  |  |  |  |  |
|                                |                                                                                                    |                           |                                                                                     | LL               |                           | II  |  |  |  |  |  |  |

| Name                                                                                                    | LEGAL NAME OF OWNE                                                                                                    | CATIONS GEORGIA, LLC                                                                                                    |                                                                                                    |                                                                                                    |                                                                                                    | SYSTEM ID:<br>007376                        |  |  |  |  |
|----------------------------------------------------------------------------------------------------|----------------------------------------------------------------------------------------------------|----------------------------------------------------------------------------------------------------|----------------------------------------------------------------------------------------------------|----------------------------------------------------------------------------------------------------|----------------------------------------------------------------------------------------------------|---------------------------------------------|--|--|--|--|
| <b>3</b><br>Computation<br>of DSEs for<br>Stations<br>Carried Part<br>Time Due to<br>Lack of<br>Activated | Column 2: For<br>figure should corre<br>Column 3: For<br>Column 4: Div<br>be carried out at le<br>Column 5: For<br>give the type-value<br>Column 6: Mu<br>third decimal point | e call sign of all distant stations ide<br>r each station, give the number of<br>espond with the information given<br>r each station, give the total numb<br>yide the figure in column 2 by the<br>east to the third decimal point. Thi<br>r each independent station, give t | hours your cable syst<br>in space J. Calculate of<br>ber of hours that the sta<br>figure in column 3, and<br>s is the "basis of carria<br>he "type-value" as "1.0<br>e figure in column 5, ar | em carried the station during<br>only one DSE for each statio<br>ation broadcast over the air<br>give the result in decimals<br>ge value" for the station.<br>" For each network or noncound<br>d give the result in column | g the accounting perio<br>on.<br>during the accounting<br>in column 4. This figur<br>commercial educationa<br>6. Round to no less th | period.<br>re must<br>Il station,<br>an the |  |  |  |  |
| Channel<br>Capacity                                                                                       | SA3 form.                                                                                                    | CATEGORY LAC STATIONS: COMPUTATION OF DSEs                                                                                                    |                                                                                                    |                                                                                                    |                                                                                                    |                                             |  |  |  |  |
|                                                                                                    | 1. CALL<br>SIGN                                                                                                    | 2. NUMBER<br>OF HOURS<br>CARRIED BY<br>SYSTEM                                                                                                    | 3. NUMBER<br>OF HOURS<br>STATION<br>ON AIR                                                                                                    | 4. BASIS OF<br>CARRIAGE<br>VALUE                                                                                                    | 5. TYPE<br>VALUE                                                                                                    | 6. DSE                                      |  |  |  |  |
|                                                                                                    |                                                                                                    | ÷                                                                                                    |                                                                                                    | =                                                                                                    | x<br>x                                                                                                    | =                                           |  |  |  |  |
|                                                                                                    |                                                                                                    | ÷                                                                                                    |                                                                                                    | =                                                                                                    | x                                                                                                    | Ξ                                           |  |  |  |  |
|                                                                                                    |                                                                                                    | ÷<br>+                                                                                                    |                                                                                                    | =                                                                                                    | x<br>x                                                                                                    |                                             |  |  |  |  |
|                                                                                                    |                                                                                                    | ÷<br>÷                                                                                                    |                                                                                                    | =                                                                                                    | X                                                                                                    |                                             |  |  |  |  |
|                                                                                                    |                                                                                                    | ÷                                                                                                    |                                                                                                    | =                                                                                                    | x<br>x                                                                                                    | =                                           |  |  |  |  |
|                                                                                                    | Add the DSEs of ea                                                                                                    | CATEGORY LAC STATIONS:<br>ich station.<br>ere and in line 2 of part 5 of this so                                                                                                    | chedule,                                                                                                    |                                                                                                    | 0.00                                                                                                    |                                             |  |  |  |  |
| <b>4</b>                                                                                                  |                                                                                                    |                                                                                                    |                                                                                                    |                                                                                                    |                                                                                                    |                                             |  |  |  |  |

| , ,   | 5              |                  |        |               |        |           |           |
|-------|----------------|------------------|--------|---------------|--------|-----------|-----------|
| Colum | n 3. Enter the | e number of days | in the | calendar year | 365 ex | cent in a | lean vear |

| ooranni o. Enter t | and number of day  |                    | year. 000, excep | r in a loap your.           |               |
|--------------------|--------------------|--------------------|------------------|-----------------------------|---------------|
| Column 4: Divido   | the figure in colu | mp 2 by the figure | in column 2 one  | d aive the recult in column | A Dound to no |

|           |                 | Divide the figure in colum<br>This is the station's DSE                 |                                 |                    |                    |                             |                                 | m).    |
|-----------|-----------------|-------------------------------------------------------------------------|---------------------------------|--------------------|--------------------|-----------------------------|---------------------------------|--------|
|           |                 | SUI                                                                     | BSTITUTE-BASI                   | S STATION          | S: COMPUTA         | TION OF DSEs                |                                 |        |
|           | 1. CALL<br>SIGN | 2. NUMBER<br>OF<br>PROGRAMS                                             | 3. NUMBER<br>OF DAYS<br>IN YEAR | 4. DSE             | 1. CALL<br>SIGN    | 2. NUMBER<br>OF<br>PROGRAMS | 3. NUMBER<br>OF DAYS<br>IN YEAR | 4. DSE |
|           |                 | ÷                                                                       |                                 |                    |                    | ÷<br>÷                      |                                 | =      |
|           |                 |                                                                         |                                 |                    |                    | -<br>-                      |                                 | =      |
|           |                 | ÷                                                                       |                                 |                    |                    | ÷                           |                                 | =      |
|           | Add the DSEs    | s OF SUBSTITUTE-BASI<br>of each station.<br>um here and in line 3 of pa |                                 | ·,                 | ·····•             | 0.00                        | ]                               |        |
| 5         |                 | ER OF DSEs: Give the am                                                 |                                 | in parts 2, 3, and | 4 of this schedule | e and add them to provide   | the tota                        |        |
| al Number | 1. Number o     | of DSEs from part 2                                                     |                                 |                    |                    | •                           | 0.25                            |        |

|              | TOTAL NUMBER OF DSEs                            |             | <b>&gt;</b> |      | 0.25 |
|--------------|-------------------------------------------------|-------------|-------------|------|------|
|              | 3. Number of DSEs from part 4●                  |             |             | 0.00 |      |
| of DSEs      | 2. Number of DSEs from part 3●                  | <b>&gt;</b> |             | 0.00 |      |
| Total Number | <ol> <li>Number of DSEs from part 2●</li> </ol> | ►           |             | 0.25 |      |

| DSE SCHEDULE. P                       | PAGE 13.              |                                                                                                    |                                    |                                                                                   |                 |                 |                       | ACCOUNTIN    | G PERIOD: 2019/2                                                 |  |  |
|---------------------------------------|-----------------------|----------------------------------------------------------------------------------------------------|------------------------------------|-----------------------------------------------------------------------------------|-----------------|-----------------|-----------------------|--------------|------------------------------------------------------------------|--|--|
| LEGAL NAME OF C                       | WNER OF CABLE         | SYSTEM:                                                                                                    |                                    |                                                                                   |                 |                 | S                     | YSTEM ID#    |                                                                  |  |  |
| COX COMMUN                            | NICATIONS GE          | Eorgia, L                                                                                                    | LC.                                |                                                                                   |                 |                 |                       | 007376       | Name                                                             |  |  |
| Instructions: Blog                    | ck A must be com      | pleted.                                                                                                    |                                    |                                                                                   |                 |                 |                       |              |                                                                  |  |  |
| In block A:<br>• If your answer if    | "Ves " leave the re   | amainder of r                                                                                                    | part 6 and part                    | 7 of the DSE sche                                                                 | adula blank ar  | nd complete n   | art 8 (nage 16) of    | the          | 6                                                                |  |  |
| schedule.                             | res, leave the re     |                                                                                                    | Jan o and pan                      |                                                                                   | equie platik al | ia complete p   | art 0, (page 10) 0    | ule          | U                                                                |  |  |
| <ul> <li>If your answer if</li> </ul> | "No," complete blo    |                                                                                                    |                                    |                                                                                   |                 |                 |                       |              | Computation of                                                   |  |  |
|                                       |                       |                                                                                                    |                                    | ELEVISION M                                                                       |                 | antion 70 F of  |                       | nulationa in | 3.75 Fee                                                         |  |  |
| effect on June 24,                    |                       |                                                                                                    | major and sma                      | aller markets as de                                                               | ennea under s   | ection 76.5 01  | FCC rules and re      | guiations in |                                                                  |  |  |
| Yes—Com                               | plete part 8 of the   | schedule-[                                                                                                    | DO NOT COM                         | PLETE THE REM                                                                     | AINDER OF F     | PART 6 AND 7    | 7                     |              |                                                                  |  |  |
| X No—Comp                             | lete blocks B and     | C below.                                                                                                    |                                    |                                                                                   |                 |                 |                       |              |                                                                  |  |  |
|                                       |                       |                                                                                                    |                                    |                                                                                   |                 | È.              |                       |              |                                                                  |  |  |
|                                       |                       |                                                                                                    |                                    |                                                                                   |                 |                 |                       |              |                                                                  |  |  |
| Column 1:<br>CALL SIGN                | under FCC rules       | and regulations of the second second se | ons prior to Ju<br>dule. (Note: Tl | part 2, 3, and 4 o<br>ne 25, 1981. For fi<br>he letter M below r<br>Act of 2010.) | urther explana  | ation of permit | ted stations, see t   | he           |                                                                  |  |  |
| Column 2:<br>BASIS OF<br>PERMITTED    | (Note the FCC ru      | iles and regu                                                                                                    | lations cited b                    | asis on which you o<br>elow pertain to tho<br>rket quota rules [7                 | se in effect o  | n June 24, 198  |                       | ı tc         |                                                                  |  |  |
| CARRIAGE                              |                       |                                                                                                    |                                    |                                                                                   |                 |                 |                       |              |                                                                  |  |  |
|                                       | *F A station pre      | viously carrie<br>JHF station w                                                                                                    | ed on a part-tin<br>/ithin grade-B | ne or substitute ba<br>contour, [76.59(d)(                                        |                 |                 | ferring to 76.61(e)   | (5)          |                                                                  |  |  |
| Column 3:                             |                       | e stations ide                                                                                                    | entified by the I                  | n parts 2, 3, and 4<br>etter "F" in column                                        |                 |                 | worksheet on pag      | e 14 of      |                                                                  |  |  |
| 1. CALL<br>SIGN                       | 2. PERMITTED<br>BASIS | 3. DSE                                                                                                    | 1. CALL<br>SIGN                    | 2. PERMITTED<br>BASIS                                                             | 3. DSE          | 1. CALL<br>SIGN | 2. PERMITTED<br>BASIS | 3. DSE       |                                                                  |  |  |
| WSB-1                                 | D                     | 0.25                                                                                                    |                                    |                                                                                   |                 |                 |                       |              |                                                                  |  |  |
|                                       |                       |                                                                                                    |                                    |                                                                                   |                 |                 |                       |              |                                                                  |  |  |
|                                       |                       |                                                                                                    |                                    |                                                                                   |                 |                 |                       |              |                                                                  |  |  |
|                                       |                       |                                                                                                    |                                    |                                                                                   |                 |                 |                       |              |                                                                  |  |  |
|                                       |                       |                                                                                                    |                                    |                                                                                   |                 |                 |                       |              |                                                                  |  |  |
|                                       |                       |                                                                                                    |                                    |                                                                                   |                 |                 |                       | 0.25         |                                                                  |  |  |
|                                       |                       | В                                                                                                    | LOCK C: CO                         | MPUTATION O                                                                       | = 3.75 FEE      |                 |                       |              |                                                                  |  |  |
| Line 1: Enter the                     | total number of       |                                                                                                    |                                    |                                                                                   |                 |                 | n.                    |              |                                                                  |  |  |
| Line 2: Enter the                     | sum of permitte       | d DSEs fro                                                                                                    | m block B ab                       | ove                                                                               |                 |                 |                       |              |                                                                  |  |  |
|                                       |                       |                                                                                                    |                                    | r of DSEs subjec<br>7 of this schedu                                              |                 | rate.           |                       |              |                                                                  |  |  |
| Line 4: Enter gro                     | oss receipts from     | space K (p                                                                                                    | age 7)                             |                                                                                   |                 |                 | x 0.03                | 375          | Do any of the<br>DSEs represent                                  |  |  |
| Line 5: Multiply li                   | ine 4 by 0.0375 a     | and enter si                                                                                                    | um here                            |                                                                                   |                 |                 |                       |              | partially<br>permited/<br>partially                              |  |  |
| Line 6: Enter tota                    | al number of DSI      | Es from line                                                                                                    | 3                                  |                                                                                   |                 |                 | x                     |              | nonpermitted<br>carriage?<br>If yes, see part<br>9 instructions. |  |  |
| Line 7: Multiply li                   | ine 6 by line 5 ar    | nd enter her                                                                                                    | e and on line                      | 2, block 3, spac                                                                  | e L (page 7)    |                 |                       | 0.00         | ə mətructions.                                                   |  |  |

| LEGAL NAME OF OWNER OF CABLE SYSTEM:SYSTEM ID#COX COMMUNICATIONS GEORGIA, LLC007376 |                       |  |                 |                       |  |                 |                       | N a ma a |                         |
|-------------------------------------------------------------------------------------|-----------------------|--|-----------------|-----------------------|--|-----------------|-----------------------|----------|-------------------------|
|                                                                                     |                       |  |                 |                       |  |                 |                       | 00/3/0   |                         |
| 1. CALL<br>SIGN                                                                     | 2. PERMITTED<br>BASIS |  | 1. CALL<br>SIGN | 2. PERMITTED<br>BASIS |  | 1. CALL<br>SIGN | 2. PERMITTED<br>BASIS | 3. DSE   | 6                       |
|                                                                                     |                       |  |                 |                       |  |                 |                       |          | Computation<br>3.75 Fee |
|                                                                                     |                       |  |                 |                       |  |                 |                       |          | 3.75 Fee                |
|                                                                                     |                       |  |                 |                       |  |                 |                       |          |                         |
|                                                                                     |                       |  |                 |                       |  |                 |                       |          |                         |
|                                                                                     |                       |  |                 |                       |  |                 |                       |          |                         |
|                                                                                     |                       |  |                 |                       |  |                 |                       |          |                         |
|                                                                                     |                       |  |                 |                       |  |                 |                       |          |                         |
|                                                                                     |                       |  |                 |                       |  |                 |                       |          |                         |
|                                                                                     |                       |  |                 |                       |  |                 |                       |          |                         |
|                                                                                     |                       |  |                 |                       |  |                 |                       |          |                         |
|                                                                                     |                       |  |                 |                       |  |                 |                       |          |                         |
|                                                                                     |                       |  |                 |                       |  |                 |                       |          |                         |
|                                                                                     |                       |  |                 |                       |  |                 |                       |          |                         |
|                                                                                     |                       |  |                 |                       |  |                 |                       |          |                         |
|                                                                                     |                       |  |                 |                       |  |                 |                       |          |                         |
|                                                                                     |                       |  |                 |                       |  |                 |                       |          |                         |
|                                                                                     |                       |  |                 |                       |  |                 |                       |          |                         |
|                                                                                     |                       |  |                 |                       |  |                 |                       |          |                         |
|                                                                                     |                       |  |                 |                       |  |                 |                       |          |                         |
|                                                                                     |                       |  |                 |                       |  |                 |                       |          |                         |
|                                                                                     |                       |  |                 |                       |  |                 |                       |          |                         |
|                                                                                     |                       |  |                 |                       |  |                 |                       |          |                         |
|                                                                                     |                       |  |                 |                       |  |                 |                       |          |                         |
|                                                                                     |                       |  |                 |                       |  |                 |                       |          |                         |
|                                                                                     |                       |  |                 |                       |  |                 |                       |          |                         |
|                                                                                     |                       |  |                 |                       |  |                 |                       |          |                         |
|                                                                                     |                       |  |                 |                       |  |                 |                       |          |                         |
|                                                                                     |                       |  |                 |                       |  |                 |                       |          |                         |
|                                                                                     |                       |  |                 |                       |  |                 |                       |          |                         |
|                                                                                     |                       |  |                 |                       |  |                 |                       |          |                         |
|                                                                                     |                       |  |                 |                       |  |                 |                       |          |                         |
|                                                                                     |                       |  |                 |                       |  |                 |                       |          |                         |
|                                                                                     |                       |  |                 |                       |  |                 |                       |          |                         |
|                                                                                     |                       |  |                 |                       |  |                 |                       |          |                         |
|                                                                                     |                       |  |                 |                       |  |                 |                       |          |                         |
|                                                                                     |                       |  |                 |                       |  |                 |                       |          |                         |
|                                                                                     |                       |  |                 |                       |  |                 |                       |          |                         |
|                                                                                     |                       |  |                 |                       |  |                 |                       |          |                         |
|                                                                                     |                       |  |                 |                       |  |                 |                       |          |                         |
|                                                                                     |                       |  |                 |                       |  |                 |                       |          |                         |
|                                                                                     |                       |  |                 |                       |  |                 |                       |          |                         |
|                                                                                     |                       |  |                 |                       |  |                 |                       |          |                         |
|                                                                                     |                       |  |                 |                       |  |                 |                       |          |                         |
|                                                                                     |                       |  |                 |                       |  |                 |                       |          |                         |
|                                                                                     |                       |  |                 |                       |  |                 |                       |          |                         |
|                                                                                     |                       |  |                 | Ţ                     |  |                 |                       |          |                         |
|                                                                                     |                       |  |                 |                       |  |                 |                       |          |                         |
|                                                                                     |                       |  |                 |                       |  |                 |                       |          |                         |
|                                                                                     |                       |  |                 |                       |  |                 |                       |          |                         |
|                                                                                     |                       |  |                 |                       |  |                 |                       |          | 1                       |

|                                                                                                    |                                                                                                    |                        |                                          |              |                                                                                                    |                            | DSE SCHEDULE. PAGE 14. |  |  |
|----------------------------------------------------------------------------------------------------|----------------------------------------------------------------------------------------------------|------------------------|------------------------------------------|--------------|----------------------------------------------------------------------------------------------------|----------------------------|------------------------|--|--|
| Name                                                                                                    |                                                                                                    |                        |                                          |              |                                                                                                    |                            | SYSTEM ID#             |  |  |
|                                                                                                    |                                                                                                    | ICATIONS GEOR          | KGIA, LLC                                |              |                                                                                                    |                            | 007376                 |  |  |
| Worksheet for<br>Computating<br>the DSE<br>Schedule for<br>Permitted<br>Part-Time and<br>Substitute<br>Carriage | <ul> <li>Instructions: You must complete this worksheet for those stations identifed by the letter "F" in column 2 of block B, part 6 (i.e., those stations carried prior to June 25, 1981, under former FCC rules governing part-time and substitute carriage. Column 1: List the call sign for each distant station identifed by the letter "F" in column 2 of part 6 of the DSE schedule Column 3: Indicate the DSE for this station for a single accounting period, occurring between January 1, 1978 and June 30, 1981 Column 4: Indicate the basis of carriage on which the station was carried by listing one of the following letters (Note that the FCC rules and regulations cited below pertain to those in effect on June 24, 1981.</li> <li>A—Part-time specialty programming: Carriage, on a part-time basis, of specialty programming under FCC rules, section: 76.59(d)(1),76.61(e)(1), or 76.63 (referring to 76.61(e)(1)).</li> <li>B—Late-night programming: Carriage under FCC rules, sections 76.59(d)(3), 76.61(e)(3), or 76.63 (referring to 76.61(e)(3)).</li> <li>S—Substitute carriage under certain FCC rules, regulations, or authorizations. For further explanation, see page (vi) of the general instructions in the paper SA3 form.</li> <li>Column 5: Indicate the station's DSE for the current accounting period as computed in parts 2, 3, and 4 of this schedule Column 6: Compare the DSE figures listed in columns 2 and 5 and list the smaller of the two figures here. This figure should be enterer in block B, column 3 of part 6 for this station.</li> <li>IMPORTANT: The information you give in columns 2, 3, and 4 must be accurate and is subject to verifcation from the designated statement of account on fle in the Licensing Division.</li> </ul> |                        |                                          |              |                                                                                                    |                            |                        |  |  |
| 1                                                                                                    |                                                                                                    |                        | E FOR STATION                            |              |                                                                                                    | ID SUBSTITUTE BASIS        |                        |  |  |
|                                                                                                    | 1. CALL                                                                                                    | 2. PRIOR               | 3. ACCOUN                                |              | 4. BASIS OF                                                                                                    | 5. PRESENT                 | 6. PERMITTED           |  |  |
|                                                                                                    | SIGN                                                                                                    | DSE                    | PERIO                                    |              | CARRIAGE                                                                                                    | DSE                        | DSE                    |  |  |
|                                                                                                    |                                                                                                    |                        |                                          |              |                                                                                                    |                            |                        |  |  |
|                                                                                                    |                                                                                                    |                        |                                          |              |                                                                                                    |                            |                        |  |  |
|                                                                                                    |                                                                                                    |                        |                                          |              |                                                                                                    |                            |                        |  |  |
|                                                                                                    |                                                                                                    |                        |                                          |              |                                                                                                    |                            |                        |  |  |
|                                                                                                    |                                                                                                    |                        |                                          |              |                                                                                                    |                            |                        |  |  |
|                                                                                                    |                                                                                                    |                        |                                          |              |                                                                                                    |                            |                        |  |  |
|                                                                                                    |                                                                                                    |                        |                                          |              |                                                                                                    |                            |                        |  |  |
|                                                                                                    |                                                                                                    |                        |                                          |              |                                                                                                    |                            |                        |  |  |
|                                                                                                    |                                                                                                    |                        |                                          |              |                                                                                                    |                            |                        |  |  |
|                                                                                                    |                                                                                                    |                        |                                          |              |                                                                                                    |                            |                        |  |  |
| <b>7</b><br>Computation<br>of the<br>Syndicated                                                                 | Instructions: Block A must be completed.<br>In block A:<br>If your answer is "Yes," complete blocks B and C, below.<br>If your answer is "No," leave blocks B and C blank and complete part 8 of the DSE schedule.<br>BLOCK A: MAJOR TELEVISION MARKET                                                                                                    |                        |                                          |              |                                                                                                    |                            |                        |  |  |
| Exclusivity                                                                                                    |                                                                                                    |                        |                                          |              |                                                                                                    |                            |                        |  |  |
| Surcharge                                                                                                    |                                                                                                    | 2                      | top 100 major telev                      | ision marke  |                                                                                                    | 6.5 of FCC rules in effect | June 24, 1981?         |  |  |
|                                                                                                    | Yes—Complete                                                                                                    | blocks B and C .       |                                          |              | X No—Proceed to                                                                                                    | part 8                     |                        |  |  |
|                                                                                                    | BLOCK B. C                                                                                                    | arriage of VHF/Grad    | B Contour Statio                         | ins          | BLOCK C: Computation of Exempt DSEs                                                                                                    |                            |                        |  |  |
|                                                                                                    | Is any station listed in<br>commercial VHF stati<br>or in part, over the ca                                                                                                    | block B of part 6 the  | e primary stream c<br>de B contour, in w | of a<br>hol∉ | Was any station listed in block B of part 7 carried in any commu-<br>nity served by the cable system prior to March 31, 1972? (refe<br>to former FCC rule 76.159)<br>Yes—List each station below with its appropriate permitted DSE |                            |                        |  |  |
|                                                                                                    | X No—Enter zero a                                                                                                    | and proceed to part 8. |                                          |              | X       No—Enter zero and proceed to part 8.                                                                                                    |                            |                        |  |  |
|                                                                                                    | CALL SIGN                                                                                                    | DSE C.                 | ALL SIGN                                 | DSE          | CALL SIGN                                                                                                    | DSE CALL SI                | GN DSE                 |  |  |
|                                                                                                    |                                                                                                    |                        |                                          |              |                                                                                                    |                            |                        |  |  |
|                                                                                                    |                                                                                                    |                        |                                          |              |                                                                                                    |                            |                        |  |  |
|                                                                                                    |                                                                                                    |                        |                                          |              |                                                                                                    |                            |                        |  |  |
|                                                                                                    |                                                                                                    |                        |                                          |              |                                                                                                    |                            |                        |  |  |
|                                                                                                    |                                                                                                    |                        |                                          |              |                                                                                                    |                            |                        |  |  |
|                                                                                                    |                                                                                                    |                        |                                          |              |                                                                                                    |                            |                        |  |  |
|                                                                                                    |                                                                                                    |                        | TAL DSEs                                 | 0.00         |                                                                                                    | TOTAL D                    | SEs 0.00               |  |  |
|                                                                                                    |                                                                                                    |                        |                                          | 0.00         |                                                                                                    | TOTALD                     |                        |  |  |

| LEGAL NA      | IME OF OWNER OF CABLE SYSTEM: SOCIETABLE SYSTEM: SOCIETABLE SYSTEMES SOCIETABLE SYSTEMES SOCIETABLE SOCIETABLE SYSTEMES SOCIETABLE SOCIETABLE SOCIETA | 6YSTEM ID#<br>007376 | Name                      |
|---------------|----------------------------------------------------------------------------------------------------|----------------------|---------------------------|
|               | BLOCK D: COMPUTATION OF THE SYNDICATED EXCLUSIVITY SURCHARGE                                                                                                    |                      |                           |
| Section<br>1  | Enter the amount of gross receipts from space K (page 7)                                                                                                    | ,527,518.80          | 7                         |
| Section<br>2  | A. Enter the total DSEs from block B of part 7                                                                                                    | 0.00                 | Computation<br>of the     |
|               | B. Enter the total number of exempt DSEs from block C of part 7                                                                                                    | 0.00                 | Syndicated<br>Exclusivity |
|               | C. Subtract line B from line A and enter here. This is the total number of DSEs subject to the surcharge computation. If zero, proceed to part 8                                                                                                    | 0.00                 | Surcharge                 |
| • Is an       | y portion of the cable system within a top 50 television market as defined by the FCC?<br>Yes—Complete section 3 below.                                                                                                    |                      |                           |
|               | SECTION 3: TOP 50 TELEVISION MARKET                                                                                                    |                      |                           |
| Section<br>3a | Did your cable system retransmit the signals of any partially distant television stations during the accounting period?     Yes—Complete part 9 of this schedule.     X No—Complete the applicable section below.                                                                                                    |                      |                           |
|               | If the figure in section 2, line C is 4.000 or less, compute your surcharge here and leave section 3b blank. NOTE: If the DSE is 1.0 or less, multiply the gross receipts by .00599 by the DSE. Enter the result on line A below.                                                                                                    |                      |                           |
|               | A. Enter 0.00599 of gross receipts (the amount in section1)                                                                                                    |                      |                           |
|               | B. Enter 0.00377 of gross receipts (the amount in section.1)                                                                                                    |                      |                           |
|               | C. Subtract 1.000 from total permitted DSEs (the figure on line C in section 2) and enter here                                                                                                    |                      |                           |
|               | D. Multiply line B by line C and enter here                                                                                                    |                      |                           |
|               | E. Add lines A and D. This is your surcharge.<br>Enter here and on line 2 of block 4 in space L (page 7)<br>Syndicated Exclusivity Surcharge                                                                                                    |                      |                           |
| Section<br>3b | If the figure in section 2, line C is more than 4.000, compute your surcharge here and leave section 3a blank.                                                                                                    |                      |                           |
|               | A. Enter 0.00599 of gross receipts (the amount in section 1)                                                                                                    |                      |                           |
|               | B. Enter 0.00377 of gross receipts (the amount in section 1)                                                                                                    |                      |                           |
|               | C. Multiply line B by 3.000 and enter here                                                                                                    |                      |                           |
|               | D. Enter 0.00178 of gross receipts (the amount in section 1) ▶ <u>\$</u>                                                                                                    |                      |                           |
|               | E. Subtract 4.000 from total DSEs (the fgure on line C in section 2) and enter here                                                                                                    |                      |                           |
|               | F. Multiply line D by line E and enter here                                                                                                    |                      |                           |
|               | G. Add lines A, C, and F. This is your surcharge.<br>Enter here and on line 2 of block 4 in space L (page 7)<br>Syndicated Exclusivity Surcharge                                                                                                    |                      |                           |
|               | SECTION 4: SECOND 50 TELEVISION MARKET                                                                                                    |                      |                           |
|               | Did your cable system retransmit the signals of any partially distant television stations during the accounting period?                                                                                                    |                      |                           |
| Section<br>4a | Yes—Complete part 9 of this schedule. X No—Complete the applicable section below.                                                                                                    |                      |                           |
|               | If the figure in section 2, line C is 4.000 or less, compute your surcharge here and leave section 4b blank. NOTE: If the DSE is 1.0 or less, multiply the gross receipts by 0.003 by the DSE. Enter the result on line A below.<br>A. Enter 0.00300 of gross receipts (the amount in section 1)                                                                                                    |                      |                           |
|               | B. Enter 0.00189 of gross receipts (the amount in section 1) ▶ \$                                                                                                    |                      |                           |
|               | C.Subtract 1.000 from total permitted DSEs (the fgure on line C in section 2)<br>and enter here                                                                                                    |                      |                           |
|               | D. Multiply line B by line C and enter here                                                                                                    |                      |                           |
|               | E. Add lines A and D. This is your surcharge.<br>Enter here and on line 2 of block 4 in space L (page 7)<br>Syndicated Exclusivity Surcharge                                                                                                    |                      |                           |

## ACCOUNTING PERIOD: 2019/2

| DSE | SCHED | ULE. | PAGE | 16 |
|-----|-------|------|------|----|

| 1                                                                    | 1                                                                                | DSE SCHEDU                                                                                                    |                     |  |  |  |
|----------------------------------------------------------------------|----------------------------------------------------------------------------------|----------------------------------------------------------------------------------------------------|---------------------|--|--|--|
| Name                                                                 |                                                                                  | ME OF OWNER OF CABLE SYSTEM: S COX COMMUNICATIONS GEORGIA, LLC                                                                                                    | YSTEM ID#<br>007376 |  |  |  |
| 7<br>Computation<br>of the<br>Syndicated<br>Exclusivity<br>Surcharge | Section<br>4b                                                                    | If the figure in section 2, line C is more than 4.000, compute your surcharge here and leave section 4a blank. A. Enter 0.00300 of gross receipts (the amount in section 1)                                                                                                    |                     |  |  |  |
|                                                                      |                                                                                  | G. Add lines A, C, and F. This is your surcharge.<br>Enter here and on line 2, block 4, space L (page 7)<br>Syndicated Exclusivity Surcharge                                                                                                    | <u></u> .           |  |  |  |
| <b>8</b><br>Computation<br>of<br>Base Rate Fee                       | You m<br>6 was<br>• In blo<br>• If you<br>• If you<br>blank<br>What i<br>were lo | ctions:<br>nust complete this part of the DSE schedule for the SUM OF PERMITTED DSEs in part 6, block B; however, if block A of part<br>checked "Yes," use the total number of DSEs from part 5.<br>bock A, indicate, by checking "Yes" or "No," whether your system carried any partially distant stations.<br>ur answer is "No," compute your system's base rate fee in block B. Leave part 9 blank.<br>ur answer is "Yes" (that is, if you carried one or more partially distant stations), you must complete part 9. Leave block B below<br>c.<br>is a partially distant station? A station is "partially distant" if, at the time your system carried it, some of your subscribers<br>ocated within that station's local service area and others were located outside that area. For the definition of a station's "local<br>e area," see page (v) of the general instructions. |                     |  |  |  |
|                                                                      | BLOCK A: CARRIAGE OF PARTIALLY DISTANT STATIONS                                  |                                                                                                    |                     |  |  |  |
|                                                                      | • Did y                                                                          | rour cable system retransmit the signals of any partially distant television stations during the accounting period?                                                                                                    |                     |  |  |  |
|                                                                      |                                                                                  | Yes—Complete part 9 of this schedule. X No—Complete the following sections.                                                                                                    |                     |  |  |  |
|                                                                      |                                                                                  | BLOCK B: NO PARTIALLY DISTANT STATIONS—COMPUTATION OF BASE RATE FEE                                                                                                    |                     |  |  |  |
|                                                                      | Section<br>1                                                                     | Enter the amount of gross receipts from space K (page 7)                                                                                                    | )                   |  |  |  |
|                                                                      | Section<br>2                                                                     | Enter the total number of permitted DSEs from block B, part 6 of this schedule.<br>(If block A of part 6 was checked "Yes,"<br>use the total number of DSEs from part 5.)                                                                                                    | 5_                  |  |  |  |
|                                                                      | Section 3                                                                        | If the figure in section 2 is <b>4.000 or less</b> , compute your base rate fee here and leave section 4 blank. NOTE: If the DSE is 1.0 or less, multiply the gross receipts by 0.01064 by the DSE. Enter the result on line A below. A. Enter 0.01064 of gross receipts (the amount in section 1)                                                                                                    | _                   |  |  |  |
|                                                                      |                                                                                  | Base Rate Fee                                                                                                    | 80,663.20           |  |  |  |

| LEGAL N          | AME OF OWNER OF CABLE SYSTEM: SYSTEM ID#                                                                                                    |                            |
|------------------|----------------------------------------------------------------------------------------------------|----------------------------|
| COX              | COMMUNICATIONS GEORGIA, LLC 007376                                                                                                    | Name                       |
| Section          | If the figure in section 2 is <b>more than 4.000</b> , compute your base rate fee here and leave section 3 blank.                                                                                                    |                            |
| 4                |                                                                                                    | 8                          |
|                  | A. Enter 0.01064 of gross receipts                                                                                                    | 0                          |
|                  | (the amount in section 1) <b>▶</b> \$                                                                                                    |                            |
|                  | B. Enter 0.00701 of gross receipts                                                                                                    | Computation                |
|                  | (the amount in section 1) <b>S</b>                                                                                                    | of<br>Base Bate Fee        |
|                  | C. Multiply line B by 3.000 and enter here                                                                                                    | Base Rate Fee              |
|                  | D. Enter 0.00330 of gross receipts                                                                                                    |                            |
|                  | (the amount in section 1)►                                                                                                    |                            |
|                  | E. Subtract 4.000 from total DSEs                                                                                                    |                            |
|                  | (the figure in section 2) and enter here                                                                                                    |                            |
|                  |                                                                                                    |                            |
|                  | F. Multiply line D by line E and enter here ▶ \$                                                                                                    |                            |
|                  | G. Add lines A, C, and F. This is your base rate fee.                                                                                                    |                            |
|                  | Enter here and in block 3, line 1, space L (page 7) Base Rate Fee <b>0.00</b>                                                                                                    |                            |
|                  |                                                                                                    |                            |
|                  | TANT: It is no longer necessary to report television signals on a system-wide basis. Carriage of television broadcast signals shall                                                                                                    |                            |
| instead<br>Space | be reported on a community-by-community basis (subscriber groups) if the cable system reported multiple channel line-ups in G.                                                                                                    | 9                          |
|                  | eral: If any of the stations you carried were partially distant, the statute allows you, in computing your base rate fee, to exclude                                                                                                    | Computation                |
|                  | s from subscribers located within the station's local service area, from your system's total gross receipts. To take advantage of this on, you must:                                                                                                    | of                         |
|                  |                                                                                                    | Base Rate Fee<br>and       |
|                  | Divide all of your subscribers into subscriber groups, each group consisting entirely of subscribers that are distant to the same or the same group of stations. Next: Treat each subscriber group as if it were a separate cable system. Determine the number of     | Syndicated                 |
| DSEs a           | and the portion of your system's gross receipts attributable to that group, and calculate a separate base rate fee for each group.                                                                                                    | Exclusivity<br>Surcharge   |
| -                | : Add up the separate base rate fees for each subscriber group. That total is the base rate fee for your system.                                                                                                    | for                        |
|                  | If any portion of your cable system is located within the top 100 television market and the station is not exempt in part 7, you must mpute a Syndicated Exclusivity Surcharge for each subscriber group. In this case, complete both block A and B below. However,   | Partially<br>Distant       |
|                  | cable system is wholly located outside all major television markets, complete block A only.                                                                                                    | Stations, and              |
| How to           | Identify a Subscriber Group for Partially Distant Stations                                                                                                    | for Partially<br>Permitted |
|                  | For each community served, determine the local service area of each wholly distant and each partially distant station you                                                                                                    | Stations                   |
|                  | to that community.<br>For each wholly distant and each partially distant station you carried, determine which of your subscribers were located                                                                                                    |                            |
| outside          | the station's local service area. A subscriber located outside the local service area of a station is distant to that station (and, by                                                                                                    |                            |
|                  | ne token, the station is distant to the subscriber.)                                                                                                    |                            |
| -                | Divide your subscribers into subscriber groups according to the complement of stations to which they are distant. Each ber group must consist entirely of subscribers who are distant to exactly the same complement of stations. Note that a cable                   |                            |
|                  | will have only one subscriber group when the distant stations it carried have local service areas that coincide.                                                                                                    |                            |
| •                | ting the base rate fee for each subscriber group: Block A contains separate sections, one for each of your system's subscriber                                                                                                    |                            |
| groups.          | section:                                                                                                    |                            |
|                  | fy the communities/areas represented by each subscriber group.                                                                                                    |                            |
|                  | he call sign for each of the stations in the subscriber group's complement—that is, each station that is distant to all of the                                                                                                    |                            |
|                  | bers in the group.                                                                                                    |                            |
| • lf:            | system is located wholly outside all major and smaller television markets, give each station's DSE as you gave it in parts 2, 3,                                                                                                    |                            |
|                  | f this schedule; or,                                                                                                    |                            |
|                  | portion of your system is located in a major or smaller televison market, give each station's DSE as you gave it in block B,<br>6 of this schedule.                                                                                                    |                            |
| •                | ne DSEs for each station. This gives you the total DSEs for the particular subscriber group.                                                                                                    |                            |
|                  | late gross receipts for the subscriber group. For further explanation of gross receipts see page (vii) of the general instructions                                                                                                    |                            |
| in the           | paper SA3 form.                                                                                                    |                            |
|                  | ute a base rate fee for each subscriber group using the formula outline in block B of part 8 of this schedule on the preceding<br>In making this computation, use the DSE and gross receipts figure applicable to the particular subscriber group (that is, the total |                            |
| DSEs f           | or that group's complement of stations and total gross receipts from the subscribers in that group). You do not need to show your<br>calculations on the form.                                                                                                    |                            |

|      |                                                                                                    | LE. PAGE '                            |
|------|----------------------------------------------------------------------------------------------------|---------------------------------------|
| Name |                                                                                                    | 00737                                 |
|      | COX COMMUNICATIONS GEORGIA, LLC                                                                                                    | 00737                                 |
|      | Guidance for Computing the Royalty Fee for Partially Permitted/Partially NonPermitted Signals<br>Step 1: Use part 9, block A, of the DSE Schedule to establish subscriber groups to compute the base rate fee for wholly and               |                                       |
|      | partially permitted distant signals. Write "Permitted Signals" at the top of the page. Note: One or more permitted signals in these                                                                                                    |                                       |
|      | subscriber groups may be partially distant.                                                                                                    |                                       |
|      | Step 2: Use a separate part 9, block A, to compute the 3.75 percent fee for wholly nonpermitted and partially nonpermitted distant                                                                                                    |                                       |
|      | signals. Write "Nonpermitted 3.75 stations" at the top of this page. Multiply the subscriber group gross receipts by total DSEs by                                                                                                    |                                       |
|      | .0375 and enter the grand total 3.75 percent fees on line 2, block 3, of space L. Important: The sum of the gross receipts reported                                                                                                    |                                       |
|      | for each part 9 used in steps 1 and 2 must equal the amount reported in space K.                                                                                                    |                                       |
|      | Step 3: Use part 9, block B, to compute a syndicated exclusivity surcharge for any wholly or partially permitted distant                                                                                                    |                                       |
|      | signals from step 1 that is subject to this surcharge.                                                                                                    |                                       |
|      | Guidance for Computing the Royalty Fee for Carriage of Distant and Partially Distant Multicast Streams<br>Step 1: Use part 9, Block A, of the DSE Schedule to report each distant multicast stream of programming that is transmitted from |                                       |
|      | a primary television broadcast signal. Only the base rate fee should be computed for each multicast stream. The 3.75 Percent Rate                                                                                                    |                                       |
|      | and Syndicated Exclusivity Surcharge are not applicable to the secondary transmission of a multicast stream.                                                                                                    | i i i i i i i i i i i i i i i i i i i |
|      | You must report but not assign a DSE value for the retransmission of a multicast stream that is the subject of a written agreement                                                                                                    |                                       |
|      | entered into on or before June 30, 2009 between a cable system or an association representing the cable system and a primary                                                                                                    |                                       |
|      | transmitter or an association representing the primary transmitter.                                                                                                    |                                       |
|      |                                                                                                    |                                       |
|      |                                                                                                    |                                       |
|      |                                                                                                    |                                       |
|      |                                                                                                    |                                       |
|      |                                                                                                    |                                       |
|      |                                                                                                    |                                       |
|      |                                                                                                    |                                       |
|      |                                                                                                    |                                       |
|      |                                                                                                    |                                       |
|      |                                                                                                    |                                       |
|      |                                                                                                    |                                       |
|      |                                                                                                    |                                       |
|      |                                                                                                    |                                       |
|      |                                                                                                    |                                       |
|      |                                                                                                    |                                       |
|      |                                                                                                    |                                       |
|      |                                                                                                    |                                       |
|      |                                                                                                    |                                       |
|      |                                                                                                    |                                       |
|      |                                                                                                    |                                       |
|      |                                                                                                    |                                       |
|      |                                                                                                    |                                       |
|      |                                                                                                    |                                       |
|      |                                                                                                    |                                       |
|      |                                                                                                    |                                       |
|      |                                                                                                    |                                       |
|      |                                                                                                    |                                       |
|      |                                                                                                    |                                       |
|      |                                                                                                    |                                       |
|      |                                                                                                    |                                       |
|      |                                                                                                    |                                       |
|      |                                                                                                    |                                       |
|      |                                                                                                    |                                       |
|      |                                                                                                    |                                       |
|      |                                                                                                    |                                       |
|      |                                                                                                    |                                       |

| LEGAL NAME OF OWNE                               |                           |                 |            |                            |            | S               | YSTEM ID#<br>007376 | Name                     |
|--------------------------------------------------|---------------------------|-----------------|------------|----------------------------|------------|-----------------|---------------------|--------------------------|
| BI                                               |                           | COMPUTATION OF  |            | TE FEES FOR EAG            |            | BER GROUP       |                     |                          |
| FIRST SUBSCRIBER GROUP                           |                           |                 |            | SECOND SUBSCRIBER GROUP    |            |                 | JP                  | 9                        |
| COMMUNITY/ AREA                                  | OMMUNITY/ AREA SUBGROUP 1 |                 |            | COMMUNITY/ AREA SUBGROUP 2 |            |                 |                     | <b>J</b><br>Computation  |
| CALL SIGN                                        | DSE                       | CALL SIGN       | DSE        | CALL SIGN                  | DSE        | CALL SIGN       | DSE                 | of                       |
|                                                  |                           |                 |            | WSB-1                      | 0.25       |                 |                     | Base Rate Fee            |
|                                                  |                           |                 |            |                            |            | -               |                     | and                      |
|                                                  |                           | -               |            |                            |            |                 |                     | Syndicated               |
|                                                  |                           |                 |            |                            |            |                 |                     | Exclusivity<br>Surcharge |
|                                                  |                           |                 |            |                            |            |                 |                     | for                      |
|                                                  |                           | -               |            |                            |            | -               |                     | Partially                |
|                                                  |                           |                 |            |                            |            |                 |                     | Distant                  |
|                                                  |                           |                 |            |                            |            |                 |                     | Stations                 |
|                                                  |                           |                 |            |                            |            |                 |                     |                          |
|                                                  |                           | -               |            |                            |            |                 |                     |                          |
|                                                  |                           |                 |            |                            |            |                 |                     |                          |
|                                                  |                           |                 |            |                            |            |                 |                     |                          |
|                                                  |                           |                 |            |                            |            |                 |                     |                          |
| Total DSEs                                       | ••                        |                 | 0.00       | Total DSEs                 | -          |                 | 0.25                |                          |
| Gross Receipts First G                           | roup                      | \$ 6,433,       | 086.35     | Gross Receipts Sec         | cond Group | \$ 5,0          | 94,432.45           |                          |
| Base Rate Fee First Gr                           | roup                      | \$              | 0.00       | Base Rate Fee Sec          | cond Group | \$              | 13,551.19           |                          |
|                                                  | THIRD                     | SUBSCRIBER GROU | Р          |                            | FOURTH     | SUBSCRIBER GROU | JP                  |                          |
| COMMUNITY/ AREA                                  |                           |                 | 0          | COMMUNITY/ ARE             | EA         |                 | 0                   |                          |
| CALL SIGN                                        | DSE                       | CALL SIGN       | DSE        | CALL SIGN                  | DSE        | CALL SIGN       | DSE                 |                          |
|                                                  |                           |                 |            |                            |            |                 |                     |                          |
|                                                  |                           |                 |            |                            |            |                 |                     |                          |
|                                                  |                           |                 |            |                            |            |                 |                     |                          |
|                                                  |                           |                 |            |                            |            |                 |                     |                          |
|                                                  |                           |                 |            |                            |            | -               |                     |                          |
|                                                  |                           |                 |            |                            |            |                 |                     |                          |
|                                                  |                           |                 |            |                            |            |                 |                     |                          |
|                                                  |                           |                 |            |                            |            |                 |                     |                          |
|                                                  |                           |                 |            |                            |            |                 |                     |                          |
|                                                  |                           |                 |            |                            |            |                 |                     |                          |
|                                                  |                           |                 |            |                            |            |                 |                     |                          |
|                                                  |                           |                 |            |                            |            |                 |                     |                          |
| Total DSEs                                       | 1 1                       |                 | 0.00       | Total DSEs                 |            |                 | 0.00                |                          |
|                                                  |                           |                 | 0.00       | Gross Receipts Fou         | urth Group | \$              | 0.00                |                          |
|                                                  |                           |                 |            |                            |            |                 |                     |                          |
| Base Rate Fee Third G                            | Group                     | \$              | 0.00       | Base Rate Fee Fou          | urth Group | \$              | 0.00                |                          |
|                                                  |                           |                 |            |                            |            |                 |                     |                          |
| Base Rate Fee: Add th<br>Enter here and in block |                           |                 | iber group | as shown in the boxe       | s above.   | \$              | 13,551.19           |                          |

| В                                                 |              |                            |                                             | TE FEES FOR EAC                                              |                    |                      |                                      |
|---------------------------------------------------|--------------|----------------------------|---------------------------------------------|--------------------------------------------------------------|--------------------|----------------------|--------------------------------------|
| FIRST SUBSCRIBER GROUP COMMUNITY/ AREA SUBGROUP 1 |              |                            |                                             |                                                              |                    | νυr                  |                                      |
|                                                   | JUDUR        |                            |                                             | COMMUNITY/ AREA SUBGROUP 2                                   |                    |                      |                                      |
| CALL SIGN                                         | DSE          | CALL SIGN                  | DSE                                         | CALL SIGN                                                    | DSE                | CALL SIGN            | DSE                                  |
|                                                   |              |                            |                                             |                                                              |                    |                      |                                      |
|                                                   |              |                            |                                             |                                                              |                    | -                    |                                      |
|                                                   |              |                            |                                             |                                                              |                    |                      |                                      |
|                                                   |              |                            |                                             |                                                              |                    | -                    |                                      |
|                                                   |              |                            |                                             |                                                              |                    | -                    |                                      |
|                                                   |              |                            |                                             |                                                              |                    |                      |                                      |
|                                                   |              | -                          |                                             |                                                              |                    | -                    |                                      |
|                                                   |              | -                          |                                             |                                                              |                    |                      |                                      |
|                                                   |              |                            |                                             |                                                              |                    |                      |                                      |
|                                                   |              |                            |                                             |                                                              |                    |                      |                                      |
|                                                   |              |                            |                                             |                                                              |                    |                      |                                      |
|                                                   |              |                            |                                             |                                                              |                    |                      |                                      |
|                                                   |              |                            |                                             |                                                              |                    |                      |                                      |
| al DSEs                                           |              |                            | 0.00                                        | Total DSEs                                                   |                    |                      | 0.00                                 |
| ss Receipts First G                               | roup         | \$ 6,433                   | ,086.35                                     | Gross Receipts Sec                                           | ond Group          | \$ 5,0               | 94,432.45                            |
|                                                   |              |                            |                                             |                                                              |                    |                      |                                      |
| e Rate Fee First G                                | roun         | Dear Date For First Orange |                                             |                                                              |                    |                      |                                      |
| Base Rate Fee First Group \$ 0.00                 |              |                            | 0.00                                        | Base Rate Fee Sec                                            | ond Group          | \$                   | 0.00                                 |
|                                                   |              |                            |                                             | Base Rate Fee Sec                                            |                    |                      |                                      |
|                                                   |              | SUBSCRIBER GRO             | UP                                          |                                                              | FOURTH             | \$<br>SUBSCRIBER GRC | DUP                                  |
| IMUNITY/ AREA                                     |              |                            |                                             | Base Rate Fee Sec                                            | FOURTH             |                      |                                      |
|                                                   |              |                            | UP                                          |                                                              | FOURTH             |                      | DUP                                  |
|                                                   | THIRD        | SUBSCRIBER GRO             | UP<br>0                                     | COMMUNITY/ ARE                                               | FOURTH             | SUBSCRIBER GRC       | 0<br>0                               |
|                                                   | THIRD        | SUBSCRIBER GRO             | UP<br>0                                     | COMMUNITY/ ARE                                               | FOURTH             | SUBSCRIBER GRC       | 0<br>0                               |
|                                                   | THIRD        | SUBSCRIBER GRO             | UP<br>0                                     | COMMUNITY/ ARE                                               | FOURTH             | SUBSCRIBER GRC       | 0<br>0                               |
|                                                   | THIRD        | SUBSCRIBER GRO             | UP<br>0                                     | COMMUNITY/ ARE                                               | FOURTH             | SUBSCRIBER GRC       | 0<br>0                               |
|                                                   | THIRD        | SUBSCRIBER GRO             | UP<br>0                                     | COMMUNITY/ ARE                                               | FOURTH             | SUBSCRIBER GRC       | 0<br>0                               |
|                                                   | THIRD        | SUBSCRIBER GRO             | UP<br>0                                     | COMMUNITY/ ARE                                               | FOURTH             | SUBSCRIBER GRC       | 0<br>0                               |
|                                                   | THIRD        | SUBSCRIBER GRO             | UP<br>0                                     | COMMUNITY/ ARE                                               | FOURTH             | SUBSCRIBER GRC       | 0<br>0                               |
|                                                   | THIRD        | SUBSCRIBER GRO             | UP<br>0                                     | COMMUNITY/ ARE                                               | FOURTH             | SUBSCRIBER GRC       | 0<br>0                               |
|                                                   | THIRD        | SUBSCRIBER GRO             | UP<br>0                                     | COMMUNITY/ ARE                                               | FOURTH             | SUBSCRIBER GRC       | 0<br>0                               |
|                                                   | THIRD        | SUBSCRIBER GRO             | UP<br>0                                     | COMMUNITY/ ARE                                               | FOURTH             | SUBSCRIBER GRC       | 0<br>0                               |
|                                                   | THIRD        | SUBSCRIBER GRO             | UP<br>0                                     | COMMUNITY/ ARE                                               | FOURTH             | SUBSCRIBER GRC       | 0<br>0                               |
|                                                   | THIRD        | SUBSCRIBER GRO             | UP<br>0                                     | COMMUNITY/ ARE                                               | FOURTH             | SUBSCRIBER GRC       | 0<br>0                               |
|                                                   | THIRD        | SUBSCRIBER GRO             | UP<br>0                                     | COMMUNITY/ ARE                                               | FOURTH             | SUBSCRIBER GRC       | 0<br>0                               |
| ALL SIGN                                          | THIRD        | SUBSCRIBER GRO             | UP<br>0                                     | COMMUNITY/ ARE                                               | FOURTH             | SUBSCRIBER GRC       | 0<br>0                               |
| ALL SIGN                                          | THIRD        | SUBSCRIBER GRO             | UP<br>0                                     | COMMUNITY/ ARE                                               | FOURTH<br>A<br>DSE | SUBSCRIBER GRC       | DUP<br>0<br>DSE                      |
| DMMUNITY/ AREA                                    | THIRD        | SUBSCRIBER GRO             | UP<br>0<br>DSE<br>0                         | COMMUNITY/ ARE COMMUNITY/ ARE CALL SIGN CALL SIGN TOTAL DSEs | FOURTH<br>A<br>DSE | SUBSCRIBER GRC       | DUP<br>0<br>DSE<br>0                 |
| CALL SIGN                                         | THIRD<br>DSE | SUBSCRIBER GRO             | UP<br>0<br>DSE<br>0.00<br>0.00              | COMMUNITY/ ARE<br>CALL SIGN<br>CALL SIGN                     | FOURTH<br>A<br>DSE | SUBSCRIBER GRC       | DUP<br>0<br>DSE<br>0<br>0.00<br>0.00 |
| ALL SIGN                                          | THIRD<br>DSE | SUBSCRIBER GRO             | UP<br>0<br>DSE<br>0                         | COMMUNITY/ ARE COMMUNITY/ ARE CALL SIGN CALL SIGN TOTAL DSEs | FOURTH<br>A<br>DSE | SUBSCRIBER GRC       | DUP<br>0<br>DSE<br>0                 |
| ALL SIGN                                          | THIRD<br>DSE | SUBSCRIBER GRO             | UP<br>0<br>DSE<br>0.00<br>0.00              | COMMUNITY/ ARE<br>CALL SIGN<br>CALL SIGN                     | FOURTH<br>A<br>DSE | SUBSCRIBER GRC       | DUP<br>0<br>DSE<br>0<br>0.00<br>0.00 |
| LL SIGN                                           | THIRD<br>DSE | SUBSCRIBER GRO             | UP<br>0<br>DSE<br>0<br>0.00<br>0.00<br>0.00 | COMMUNITY/ ARE<br>CALL SIGN<br>CALL SIGN                     | FOURTH<br>A<br>DSE | SUBSCRIBER GRC       | DUP<br>0<br>DSE<br>0<br>0.00<br>0.00 |

| Name                                                           | LEGAL NAME OF OWNER OF CABLE SYSTEM:<br>COX COMMUNICATIONS GEORGIA, LLC                                                                                                    | FORM SA3E. PAGE 20.<br>SYSTEM ID#<br>007376                                                                                                    |  |  |  |  |
|----------------------------------------------------------------|----------------------------------------------------------------------------------------------------|----------------------------------------------------------------------------------------------------|--|--|--|--|
|                                                                | BLOCK B: COMPUTATION OF SYNDICATED EXCLUSI                                                                                                    |                                                                                                    |  |  |  |  |
| 9                                                              | If your cable system is located within a top 100 television market and the Syndicated Exclusivity Surcharge. Indicate which major television market by section 76.5 of FCC rules in effect on June 24, 1981:                                                                                                    | e station is not exempt in Part 7, you mustalso compute a                                                                                                    |  |  |  |  |
| Computation<br>of                                              |                                                                                                    | Second 50 major television market                                                                                                    |  |  |  |  |
| Base Rate Fee<br>and<br>Syndicated<br>Exclusivity<br>Surcharge | <ul> <li>INSTRUCTIONS:</li> <li>Step 1: In line 1, give the total DSEs by subscriber group for commercithis schedule.</li> <li>Step 2: In line 2, give the total number of DSEs by subscriber group for Exempt DSEs in block C, part 7 of this schedule. If none enter</li> </ul>                                                                                                    | the VHF Grade B contour stations that were classified as zero.                                                                                                    |  |  |  |  |
| for<br>Partially<br>Distant<br>Stations                        | <ul> <li>Step 3: In line 3, subtract line 2 from line 1. This is the total number of DSEs used to compute the surcharge.</li> <li>Step 4: Compute the surcharge for each subscriber group using the formula outlined in block D, section 3 or 4 of part 7 of this schedule. In making this computation, use gross receipts figures applicable to the particular group. You do not need to show your actual calculations on this form.</li> </ul> |                                                                                                    |  |  |  |  |
|                                                                | FIRST SUBSCRIBER GROUP                                                                                                    | SECOND SUBSCRIBER GROUP                                                                                                    |  |  |  |  |
|                                                                |                                                                                                    |                                                                                                    |  |  |  |  |
|                                                                | Line 1: Enter the VHF DSEs                                                                                                    | Line 1: Enter the VHF DSEs                                                                                                    |  |  |  |  |
|                                                                | Line 2: Enter the Exempt DSEs<br>Line 3: Subtract line 2 from line 1<br>and enter here. This is the<br>total number of DSEs for<br>this subscriber group<br>subject to the surcharge<br>computation                                                                                                    | Line 2: Enter the Exempt DSEs<br>Line 3: Subtract line 2 from line 1<br>and enter here. This is the<br>total number of DSEs for<br>this subscriber group<br>subject to the surcharge<br>computation |  |  |  |  |
|                                                                | SYNDICATED EXCLUSIVITY SURCHARGE First Group                                                                                                    | SYNDICATED EXCLUSIVITY<br>SURCHARGE<br>Second Group                                                                                                    |  |  |  |  |
|                                                                | THIRD SUBSCRIBER GROUP                                                                                                    | FOURTH SUBSCRIBER GROUP                                                                                                    |  |  |  |  |
|                                                                | Line 1: Enter the VHF DSEs                                                                                                    | Line 1: Enter the VHF DSEs                                                                                                    |  |  |  |  |
|                                                                | Line 3: Subtract line 2 from line 1<br>and enter here. This is the<br>total number of DSEs for<br>this subscriber group<br>subject to the surcharge<br>computation                                                                                                    | Line 3: Subtract line 2 from line 1<br>and enter here. This is the<br>total number of DSEs for<br>this subscriber group<br>subject to the surcharge<br>computation                                  |  |  |  |  |
|                                                                | SYNDICATED EXCLUSIVITY<br>SURCHARGE<br>Third Group                                                                                                    | SYNDICATED EXCLUSIVITY<br>SURCHARGE<br>Fourth Group                                                                                                    |  |  |  |  |
|                                                                | SYNDICATED EXCLUSIVITY SURCHARGE: Add the surcharge for eac<br>in the boxes above. Enter here and in block 4, line 2 of space L (page 7)                                                                                                    |                                                                                                    |  |  |  |  |
|                                                                |                                                                                                    |                                                                                                    |  |  |  |  |
|                                                                |                                                                                                    |                                                                                                    |  |  |  |  |